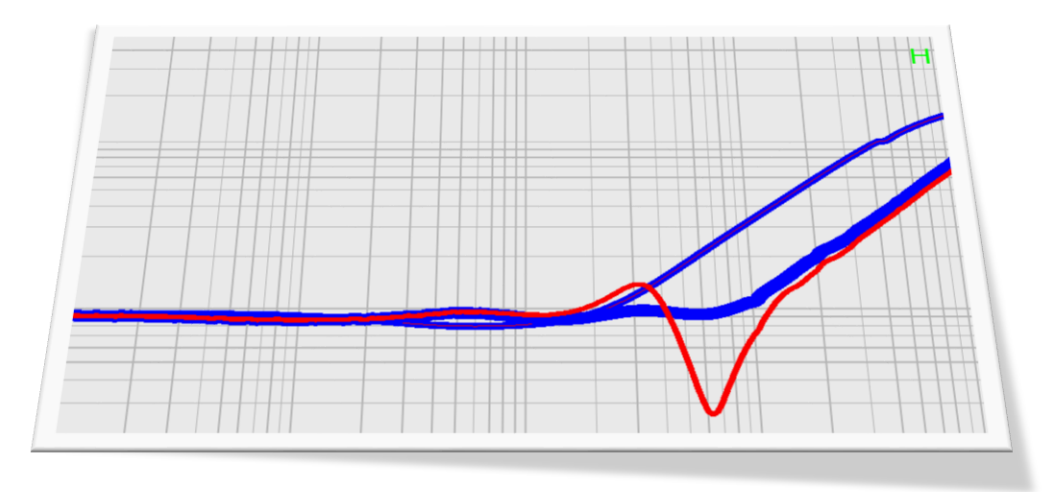

### **Flat Impedance in Voltage Regulator Modules**

### Why you need them and how to design them

Presented by Steve Sandler

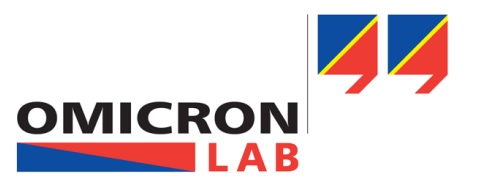

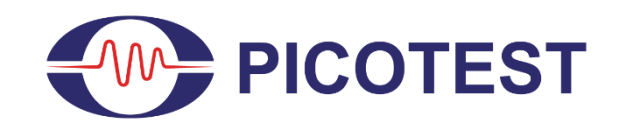

# **Topics and Key Takeaways**

### **Topics**

- **The flatness of the PDN impedance is critical to system performance**
- **The impedance magnitude is set as part of a power supply noise budget**
- **The data needed is often not published, but we can easily measure what we need to know**
- **Capacitor measurements (Touchstone/S1p) & co-simulation can expedite the process**
- **Demonstration of the process using a Picotest demo board as a case study**

### **Key Takeaways**

**While counterintuitive, lower regulator impedance (better VRM regulation) can significantly DEGRADE system performance. Sometimes to the point that it cannot be corrected at the load. As a rule, ceramic output capacitors lead to significantly increased system level noise.**

### **Extras**

- **ADS Simulation Workspace available (Email me a request: Steve@picotest.com)**
- **The demo boards used are all commercially available if you want to try this process yourself**
- **There are lots of references related to this topic included at the end of this presentation**

**Power Distribution** 

SRLC SRLC<sup>-</sup> **IC**

**IC**

**Network**

**Power Supply**

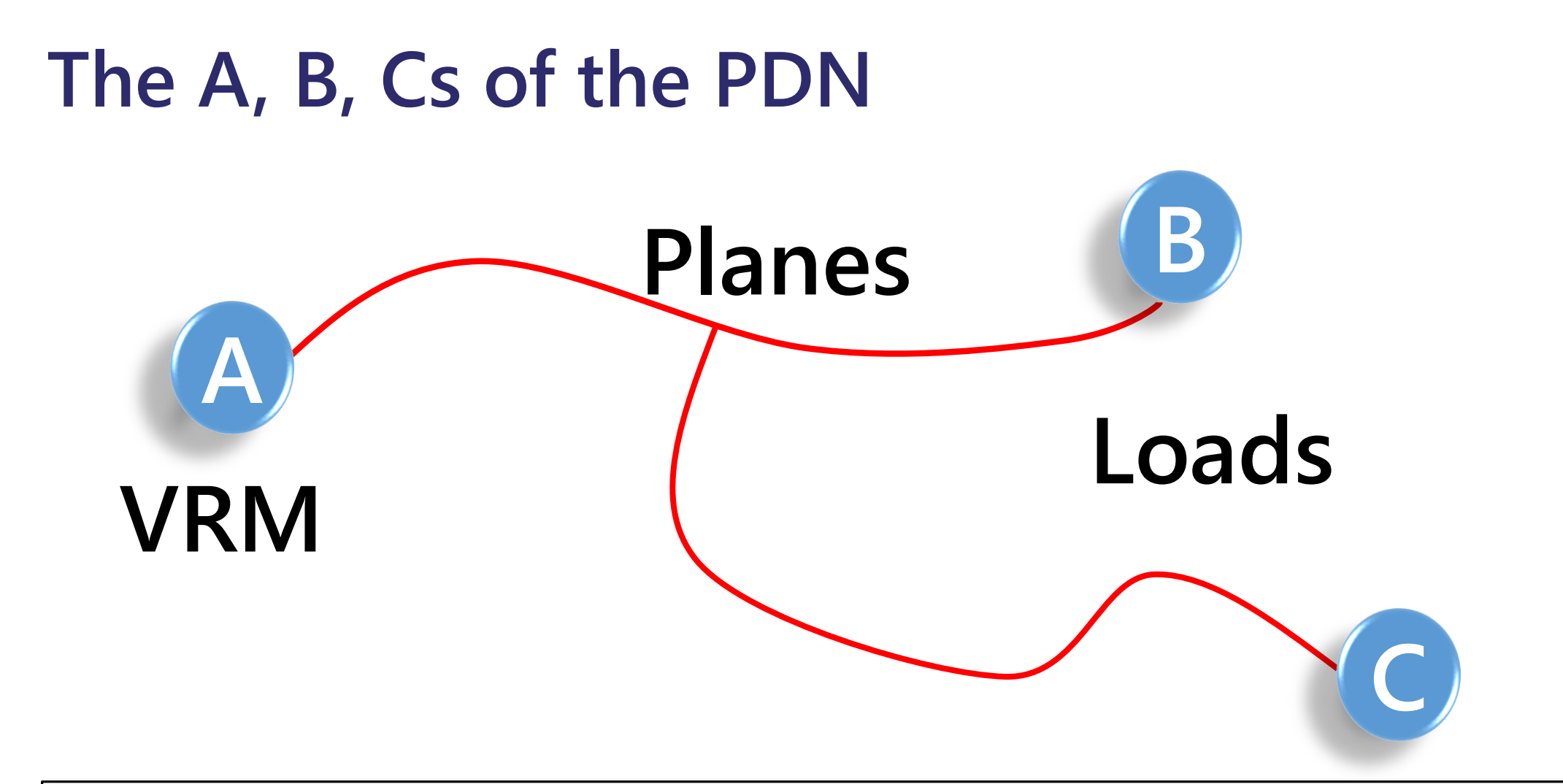

**The role of the Power Distribution Network (PDN) is to deliver appropriate power from a voltage regulator module (VRM) to its associated loads. Focusing solely on the best VRM performance often results in poor performance at the loads.**

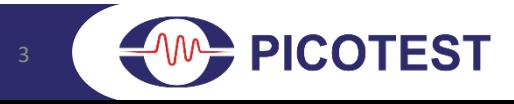

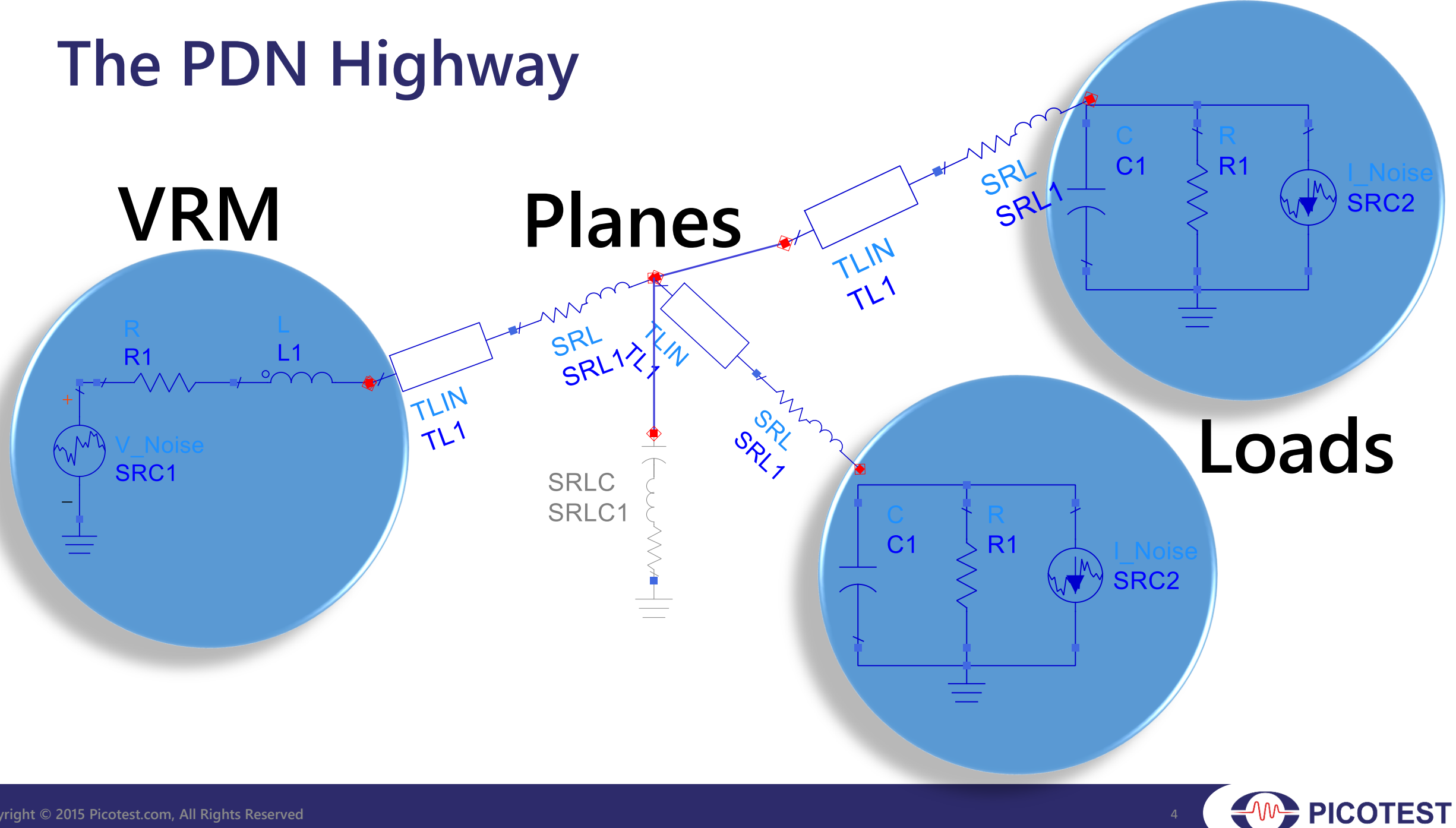

# **Resonances Degrade Performance**

#### **Reverse Transfer - (S12)**

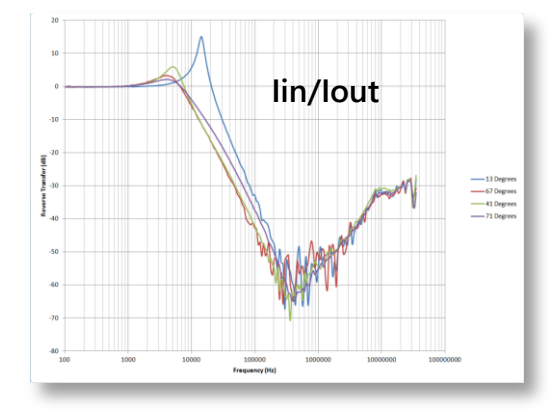

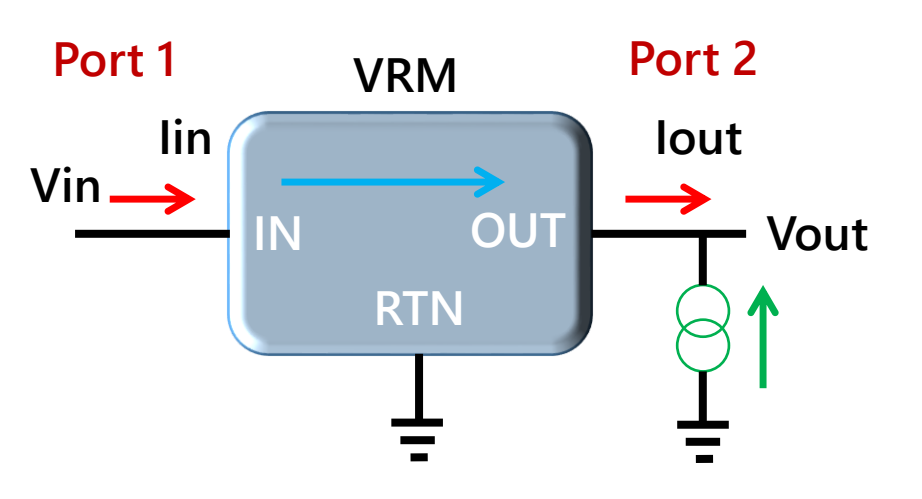

### **PSRR - (S21)**  $-$ 13 Degrees<br> $-$ 41 Degrees<br> $-$ 74 Deg $-$ 670eg **Power Supply Rejection Ratio**

**Input Impedance - (S11) Input impedance can be NEGATIVE!**

### **Output Impedance - (S22)**

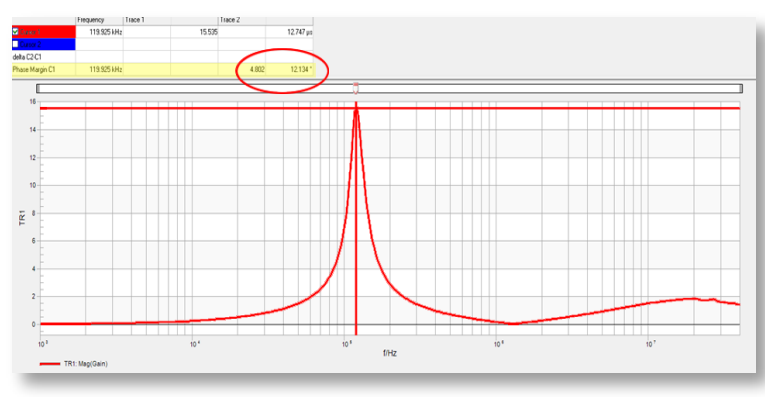

#### **Output Noise/Spikes**

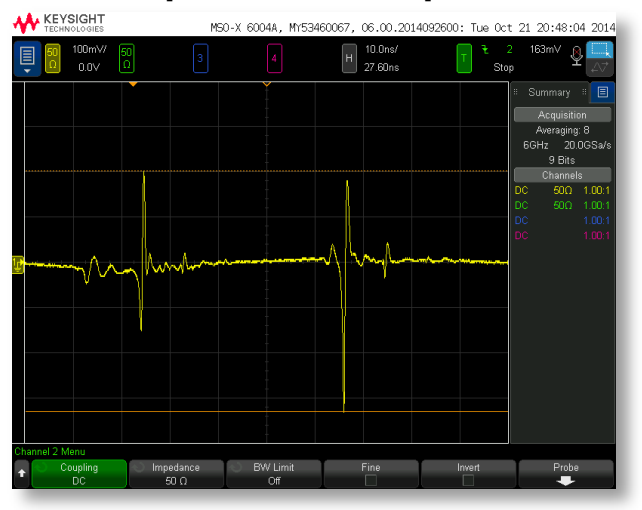

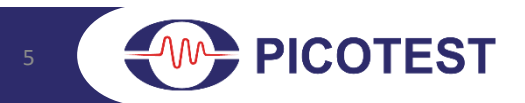

# **More Resonances Yield Even More Noise**

**The same transient load step stimulus…** 

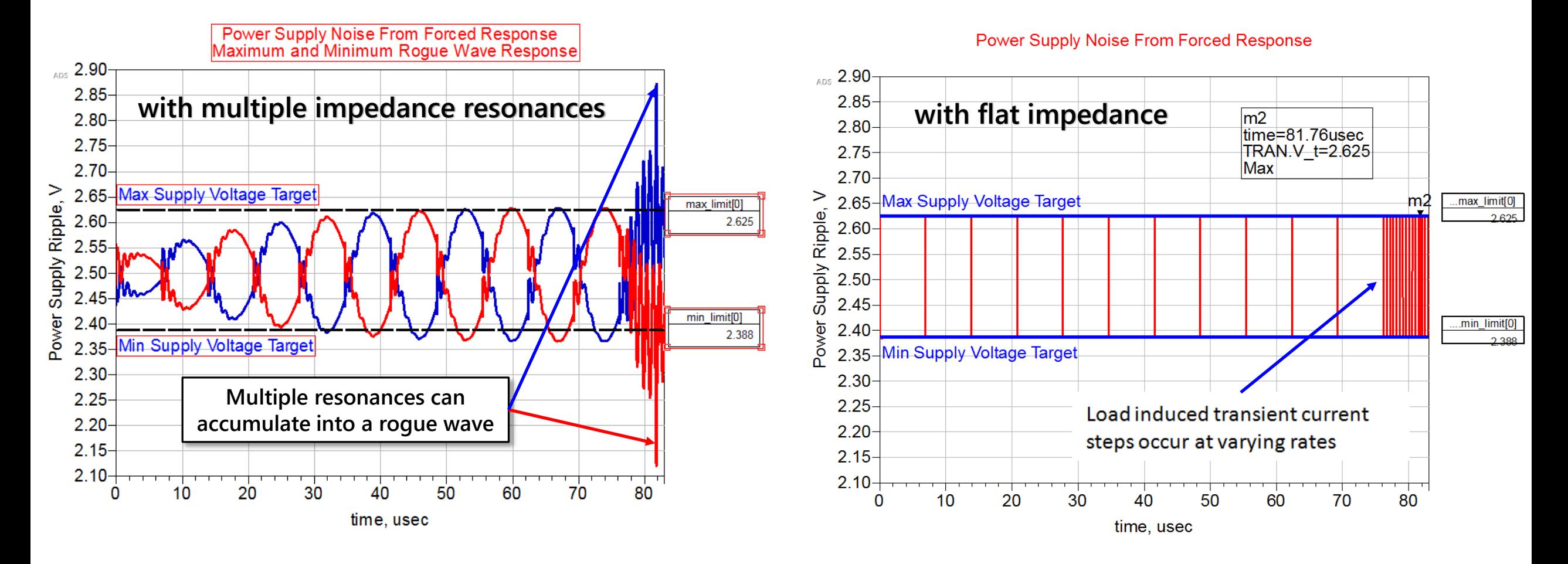

**COTEST** 

# **Source = Interconnect = Load**

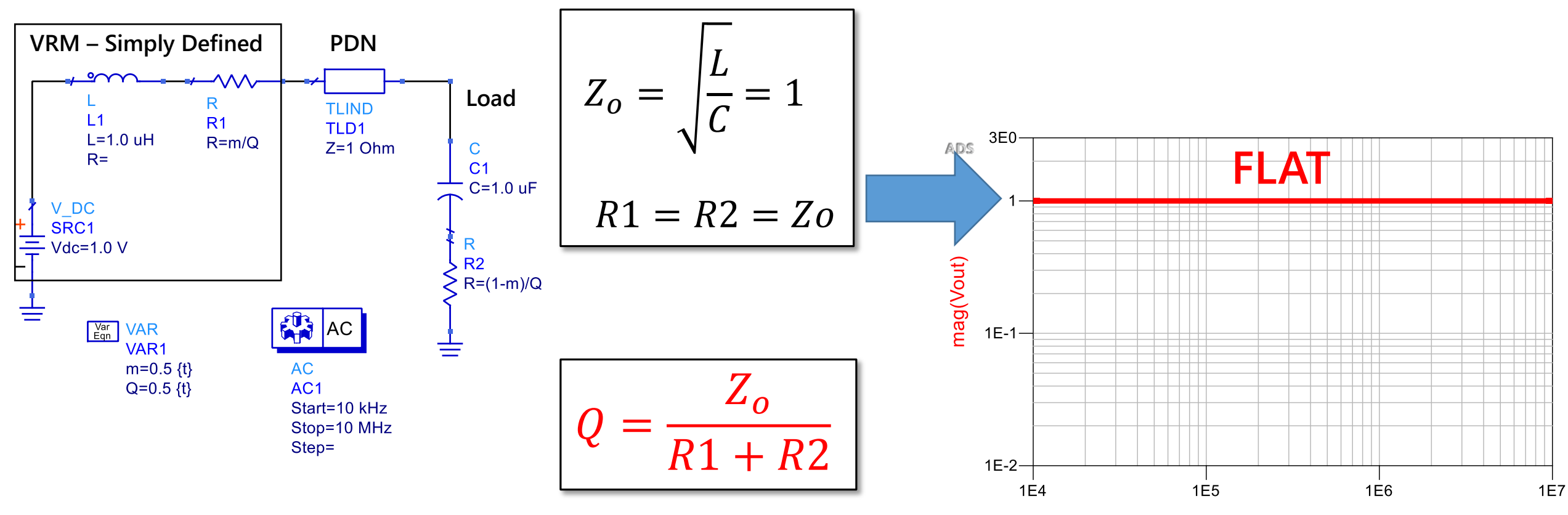

freq, Hz

**What happens when they DON'T match? and what does that have to do with PI?**

**This is why RF instruments are 50Ω source, 50Ω cable and 50Ω load** 

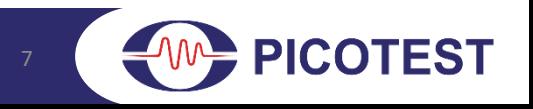

### When They Don't Match

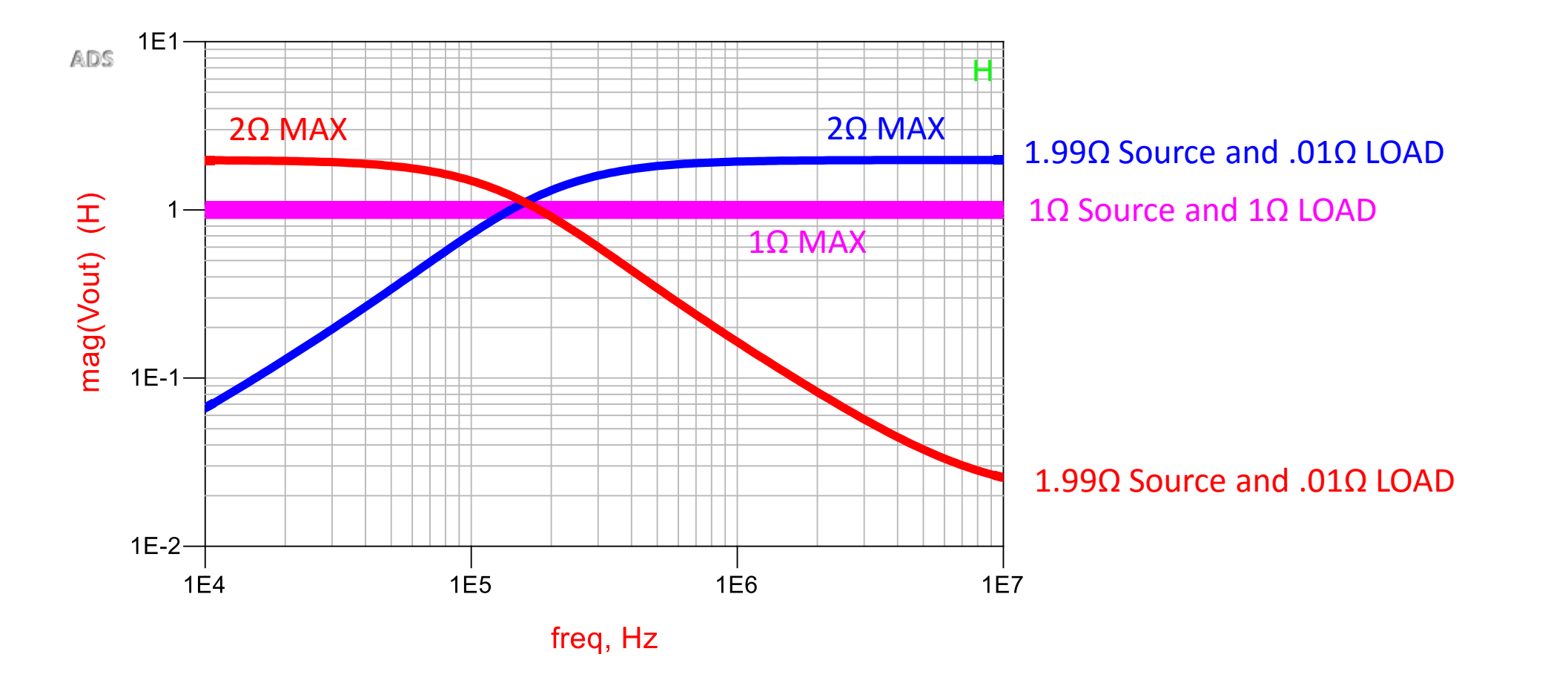

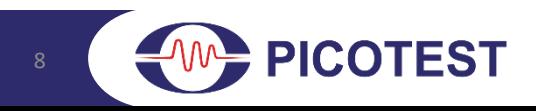

### Adding Parasitic Inductance and Decoupling

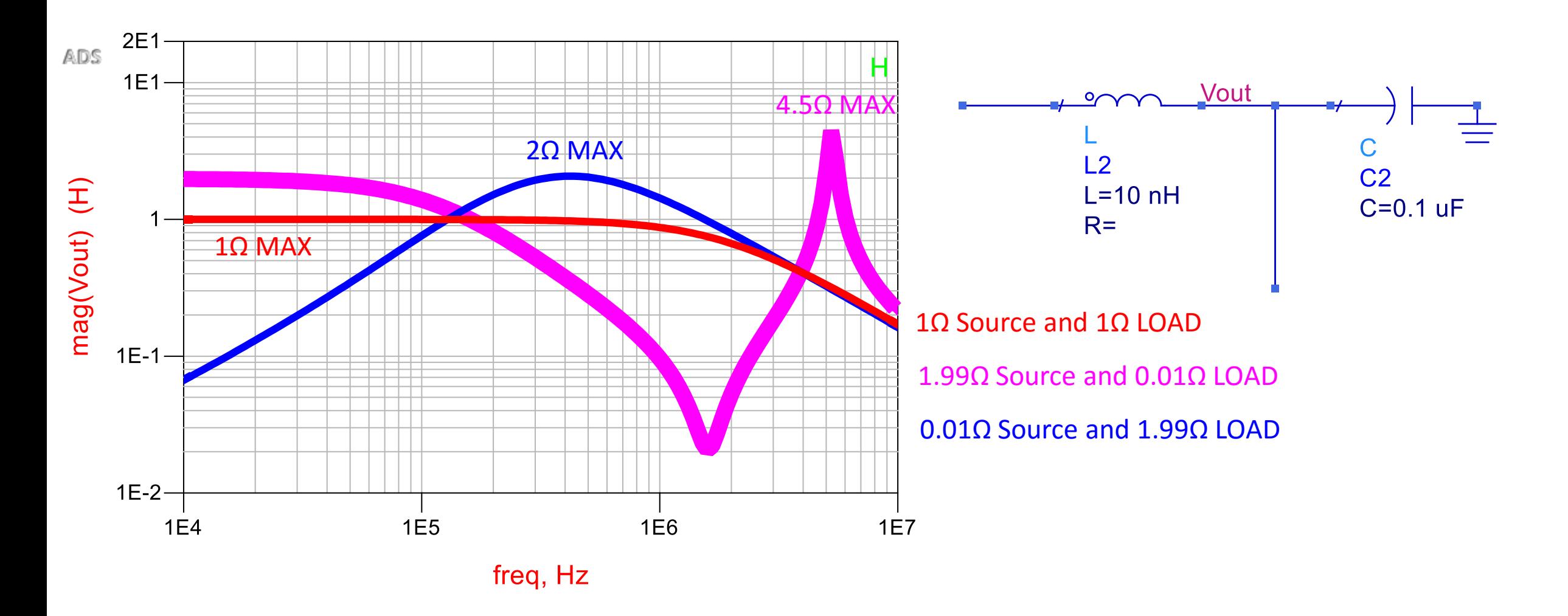

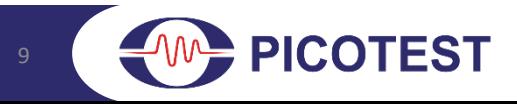

# **Really Simple Demonstration**

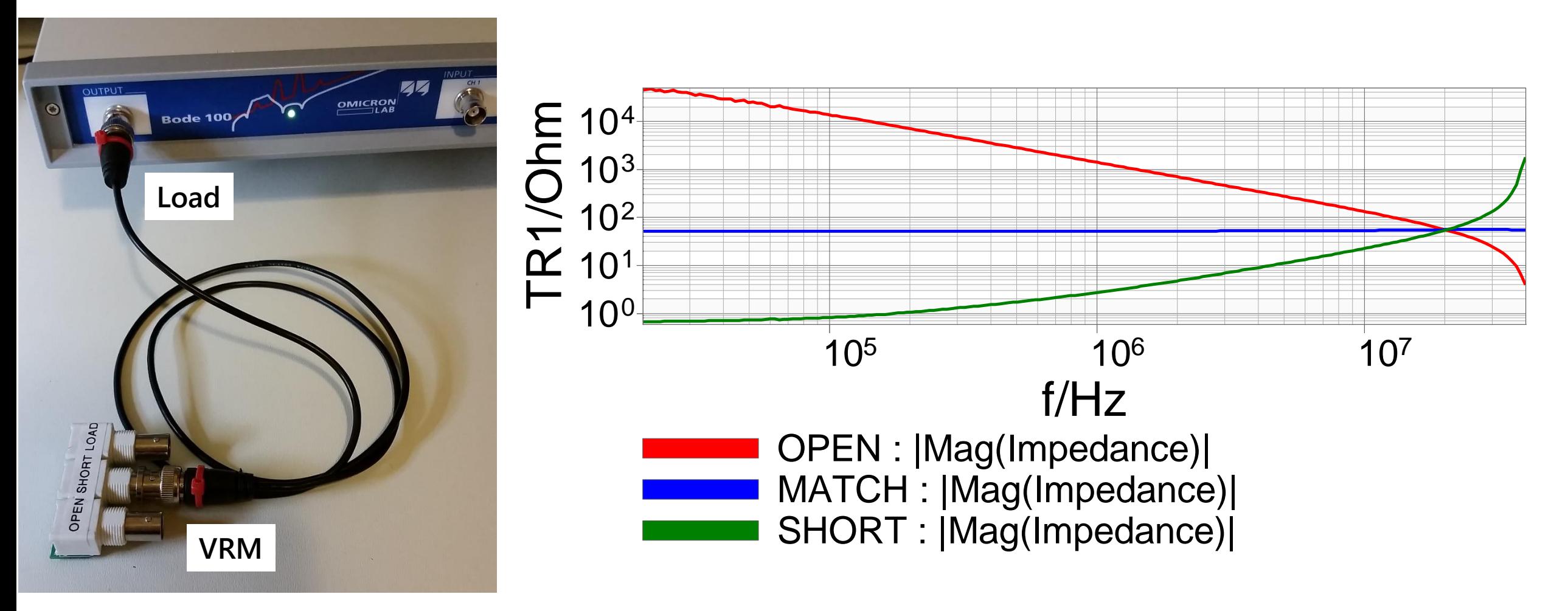

**1 meter 50Ω COAX cable**

**COTEST** 

# **A Simple ADS-PCB Demonstration**

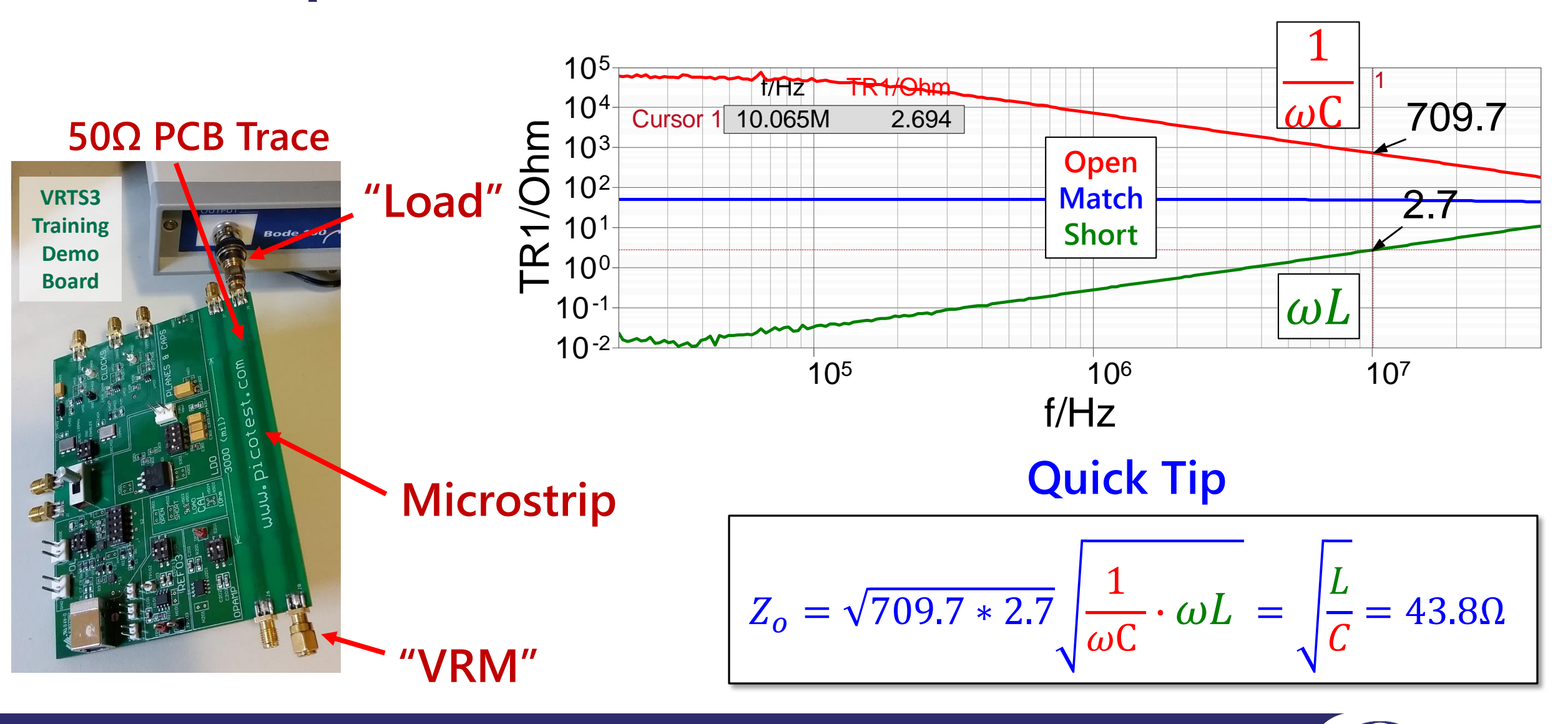

**PICOTEST** 

## **Adding Decoupling Capacitor at the Load**

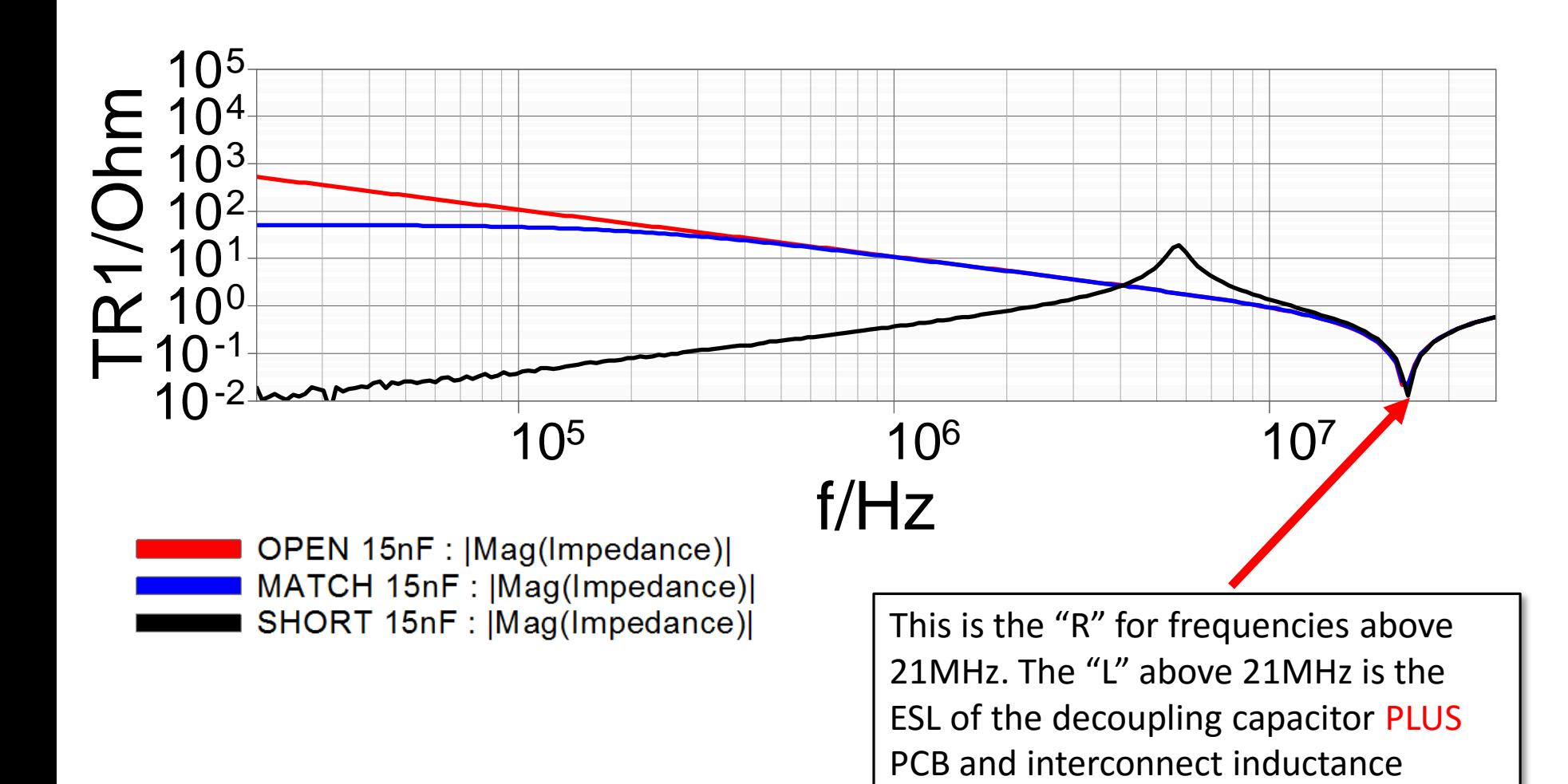

**Bode 100 Load** 

**COTEST** 

## An Actual Circuit **An Actual Circuit**

**The Picotest VRTS3 training board includes an example with a VRM connected to a clock.**

**Several output capacitor choices are available to highlight the impedance issues**

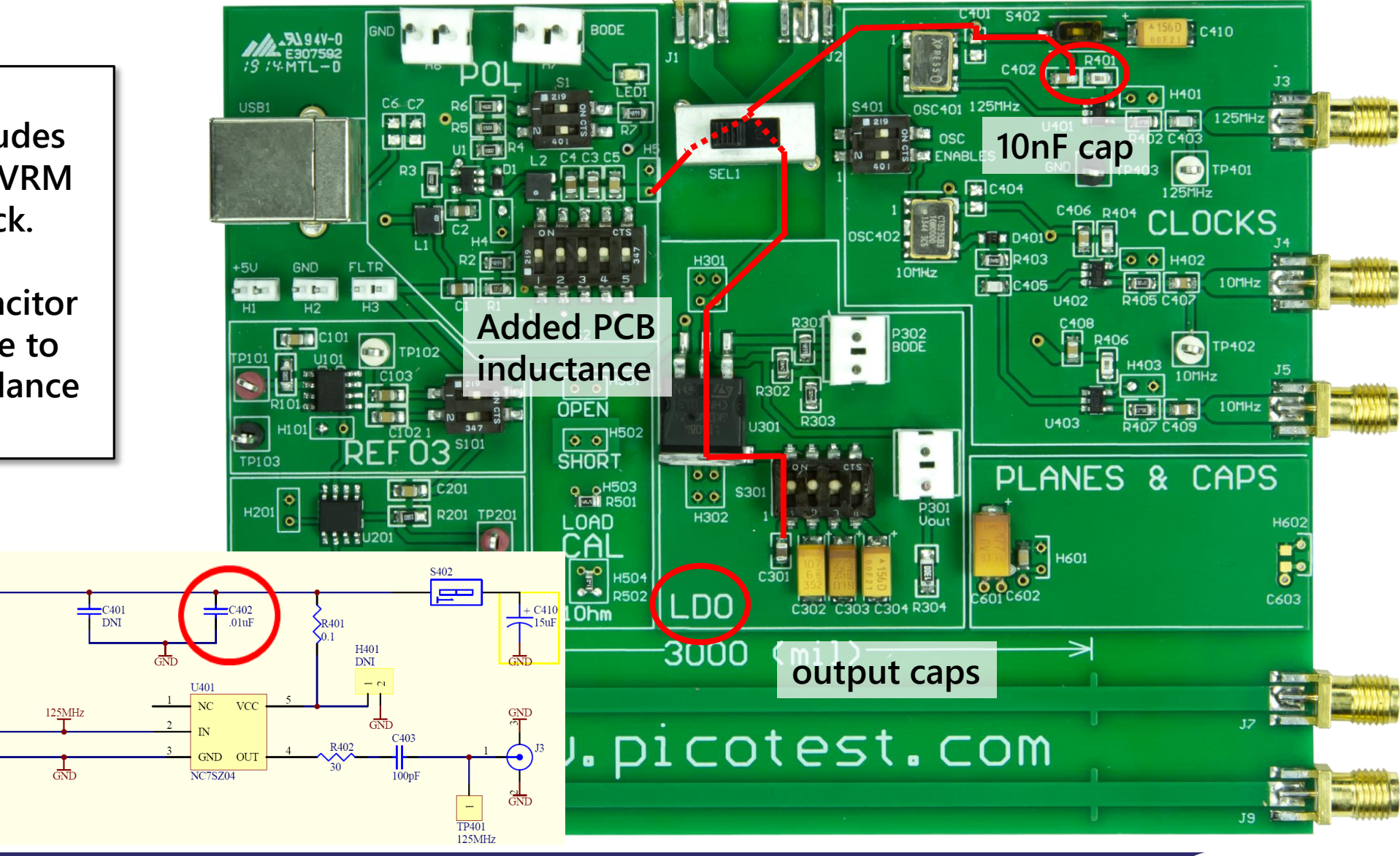

**PICOTEST** 

 $OSC40$ 

125MHz

### **Focus on the Load NOT the VRM**

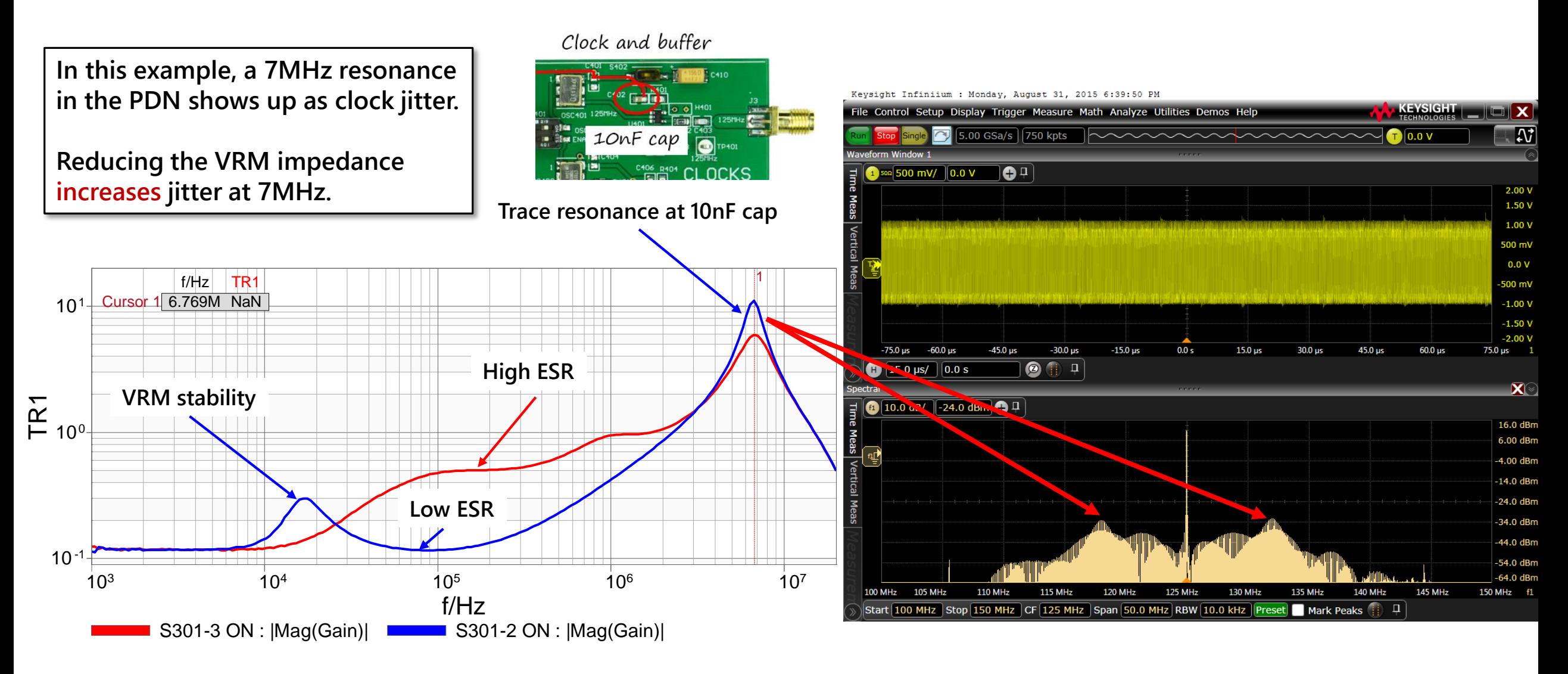

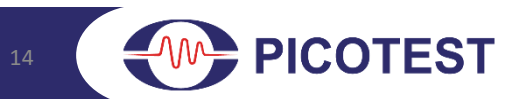

# **Four Step Design Process to Flat Impedance**

- **1. Create a noise budget**
- **2. Set impedance level using noise (rail voltage deviation) budget**
- **3. Set the VRM output resistance equal to the desired impedance level (tolerances!)**
- **4. At each node, cancel excess inductance with a capacitor. Capacitor ESR must be equal to the desired impedance**

Noise Budget = DC regulation + Ripple + IR drop+ Step load excursion + Noise

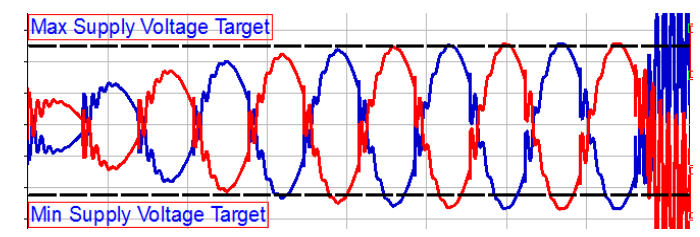

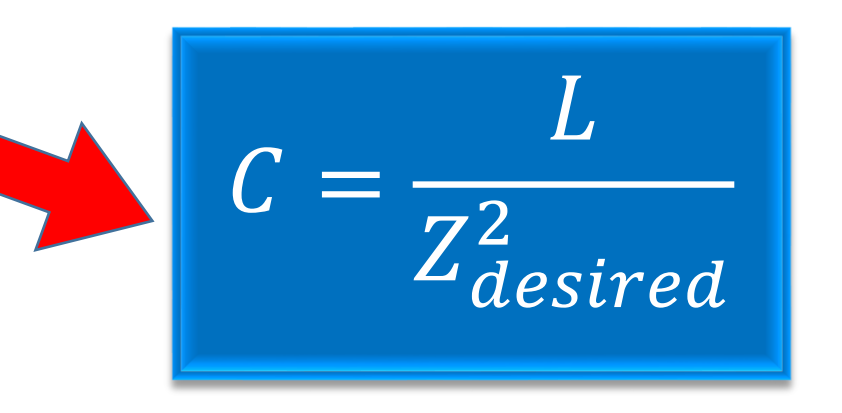

### **Quick Tips**

- **Minimizing inductance reduces capacitor size**
	- **Higher bandwidth, locate regulator closer to the load, wide planes thinner PCB dielectric**
- **There's a lot of variation in voltage regulators, choose wisely – lower output inductance wins**
- **Ferrite beads are VERY inductive and as a rule should be avoided like the plague**
- **Linear regulator inductance varies inversely with load current - assess at the lowest operating current**

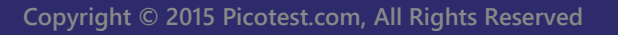

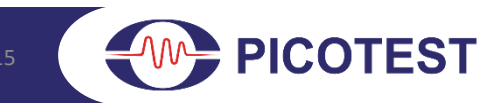

### **Creating the Noise Budget**

**There are many sources of noise!**

$$
\Delta I_f \cdot \frac{4}{\pi} \sum_{f=0}^{\infty} Z_f \approx \Delta V - \sum_{n=0}^{\infty} V_n
$$

### **The total noise budget for this FPGA is 30mVpk**

Table 1. Example V<sub>cc</sub> Core Voltage Power Supply Operating Conditions (1)

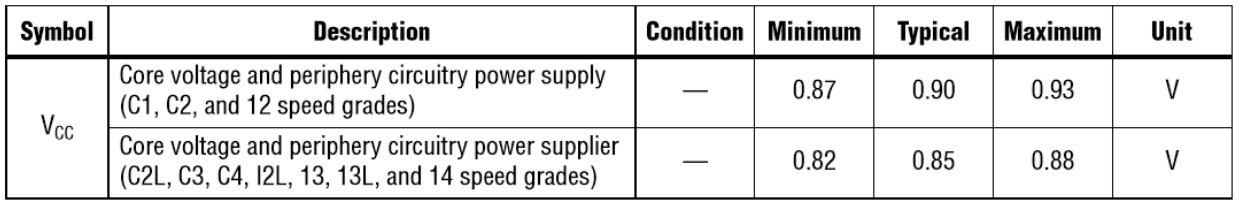

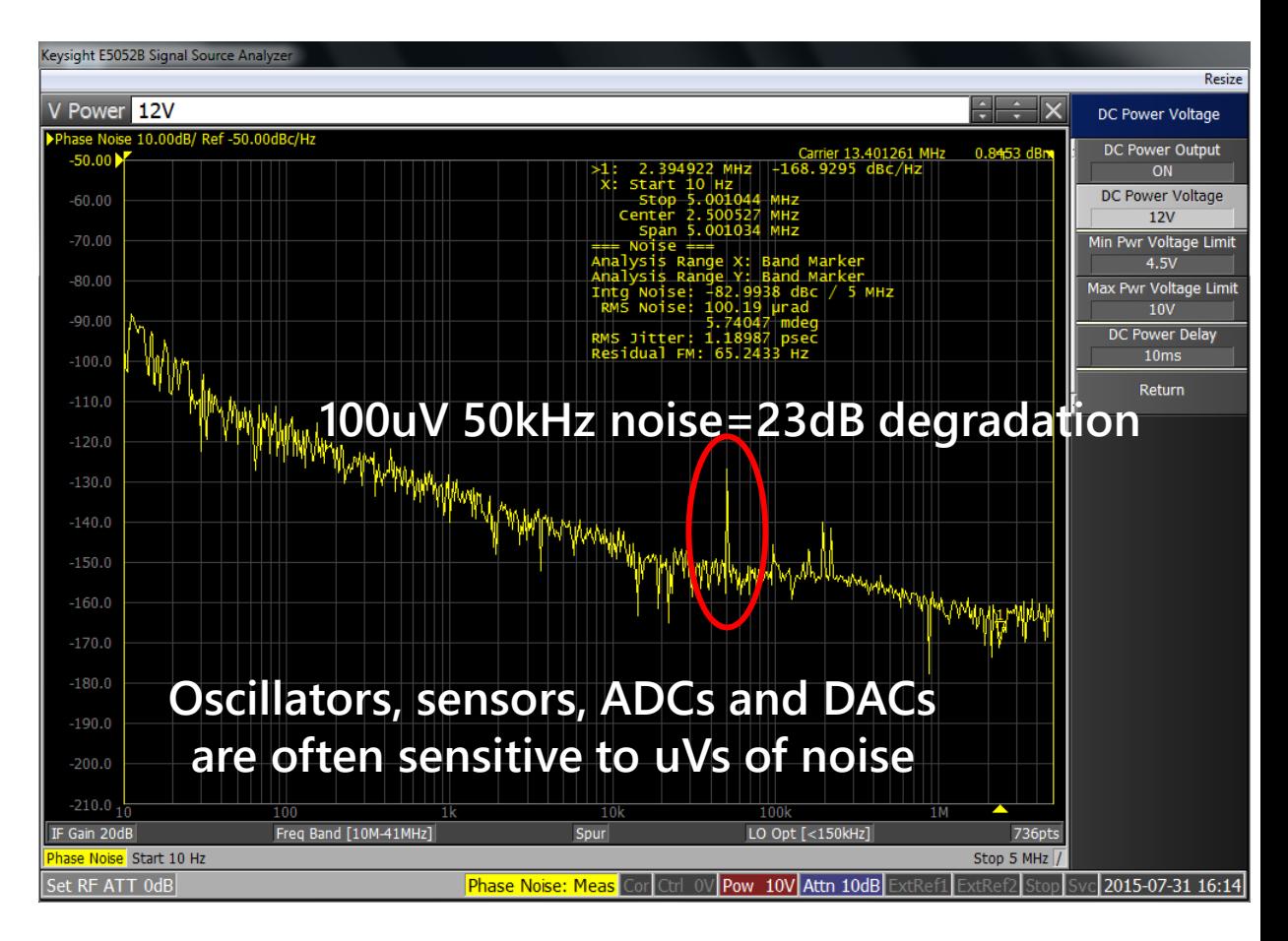

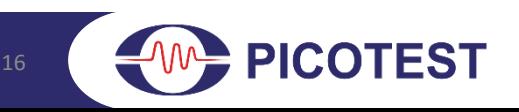

### **Target Z is NOT Related to Power Level**

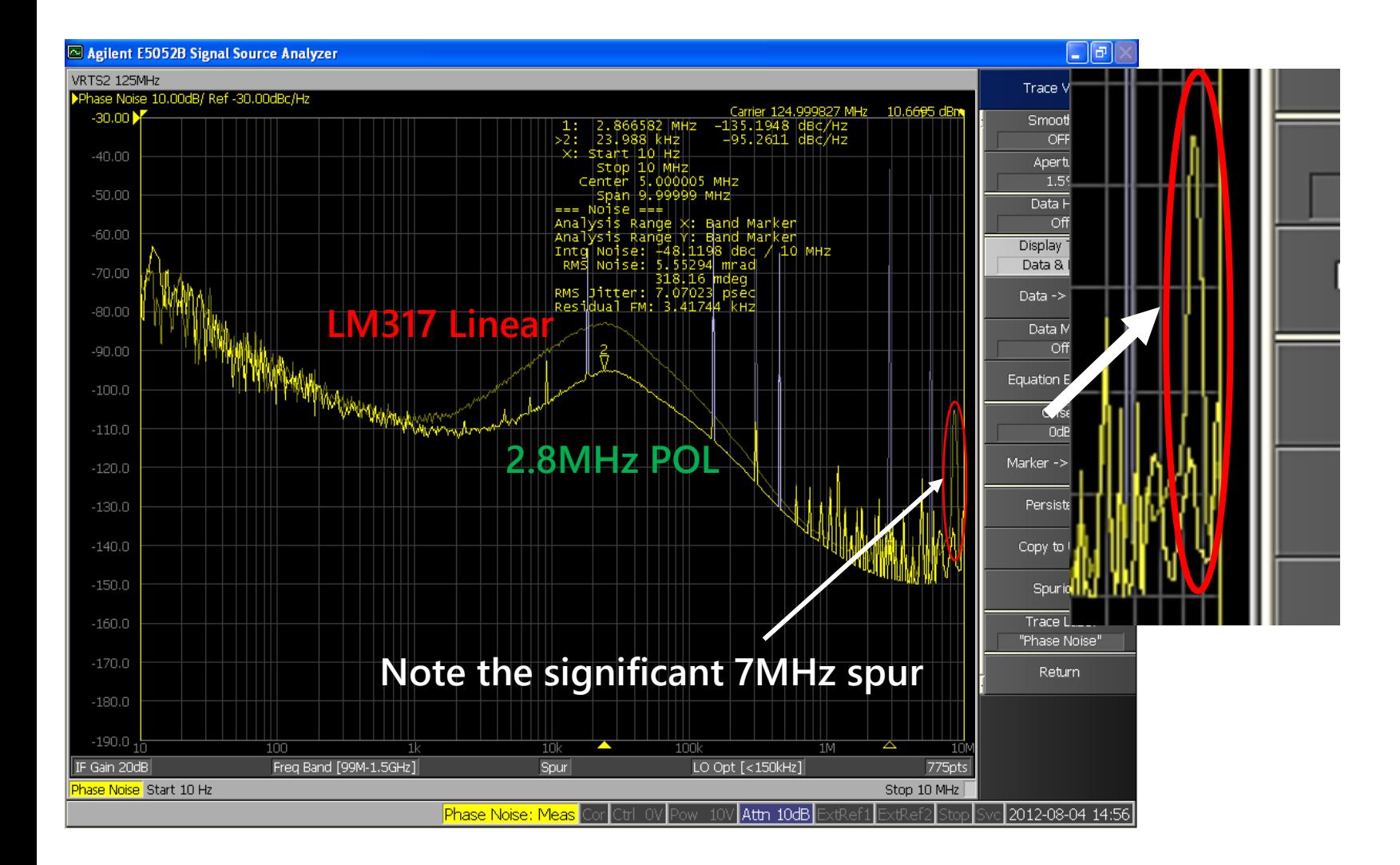

### **Set it wisely**

**Determine the tolerable voltage deviation level (all sources) at the load**

**This level is related to the noise budget and helps establish the impedance and filter or local regulator requirements**

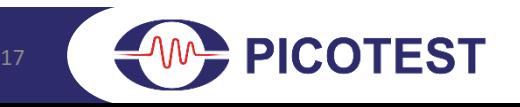

# **Designing the Flat Impedance VRM**

### **Choose a controller with an external compensation pin**

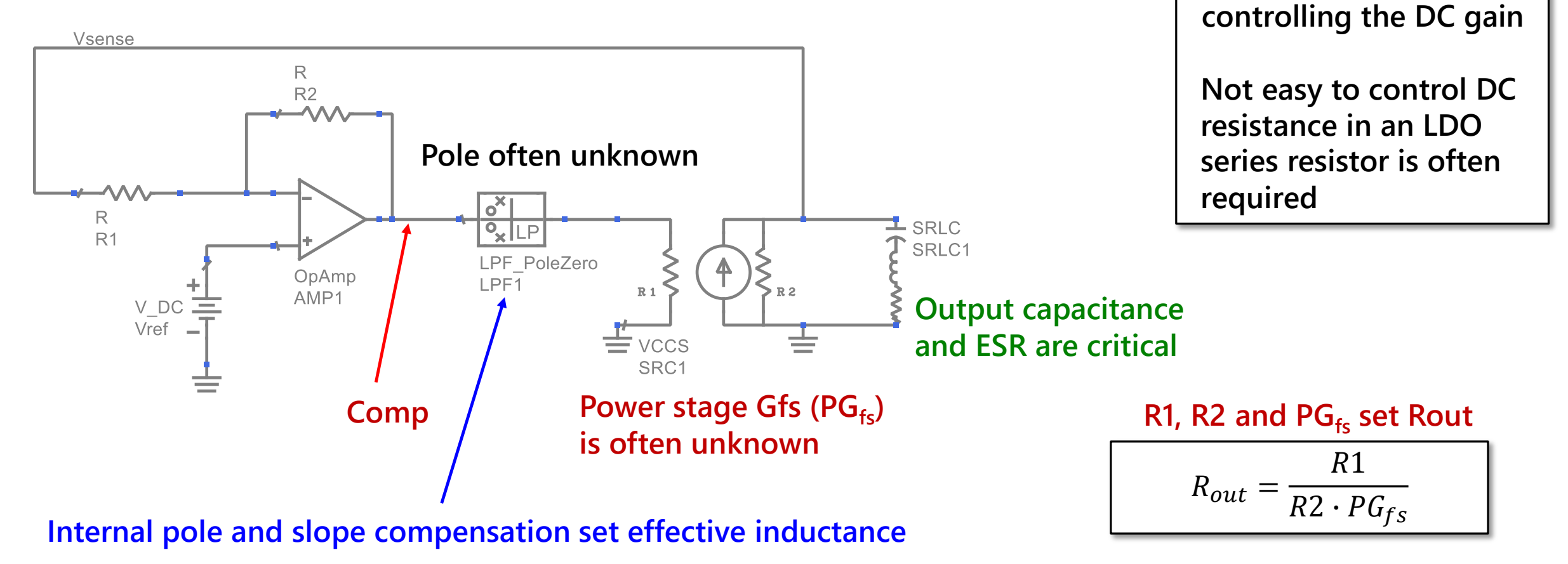

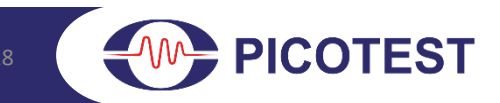

**Using a current mode**

**switching VRM allows**

**Rout to be easily set by**

## **Reading the Impedance Measurement**

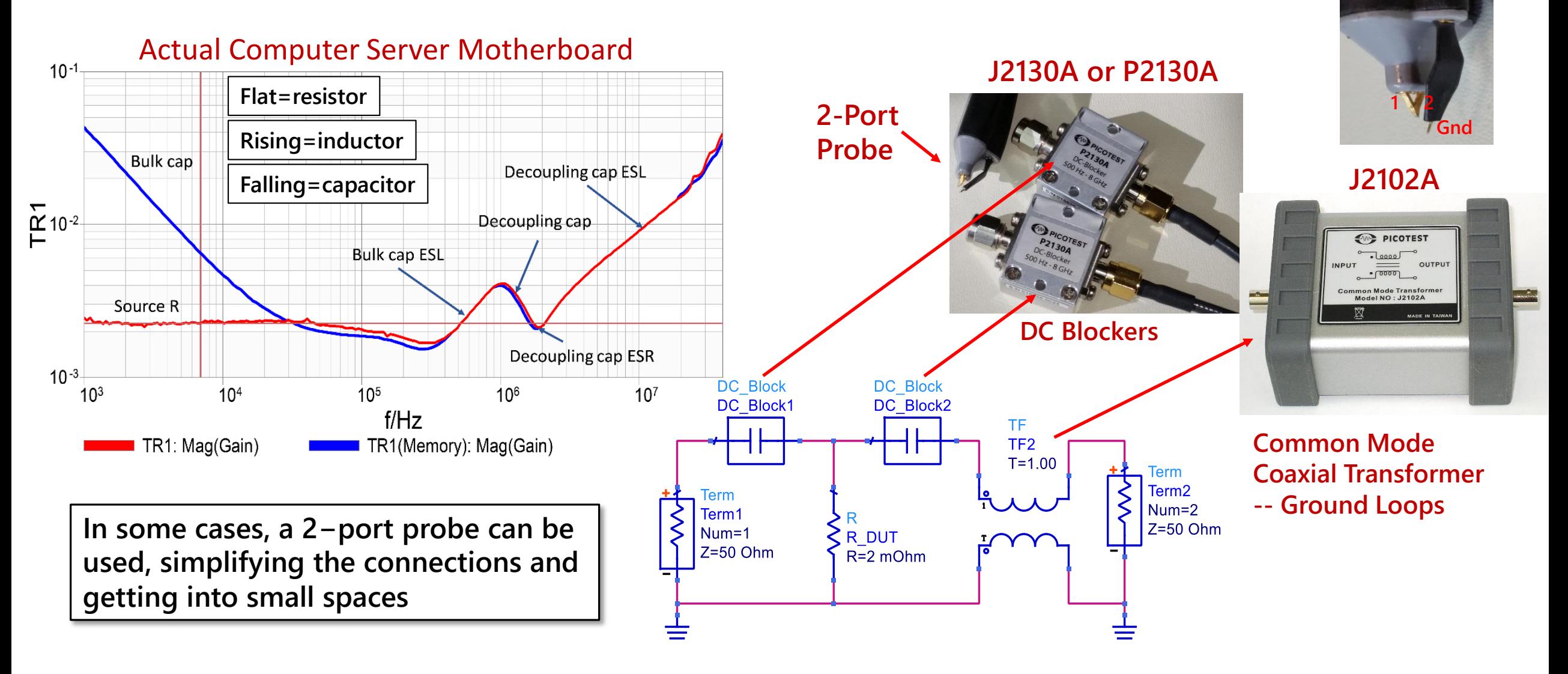

19

**COTEST** 

### **And Reconstructing It For Simulation**

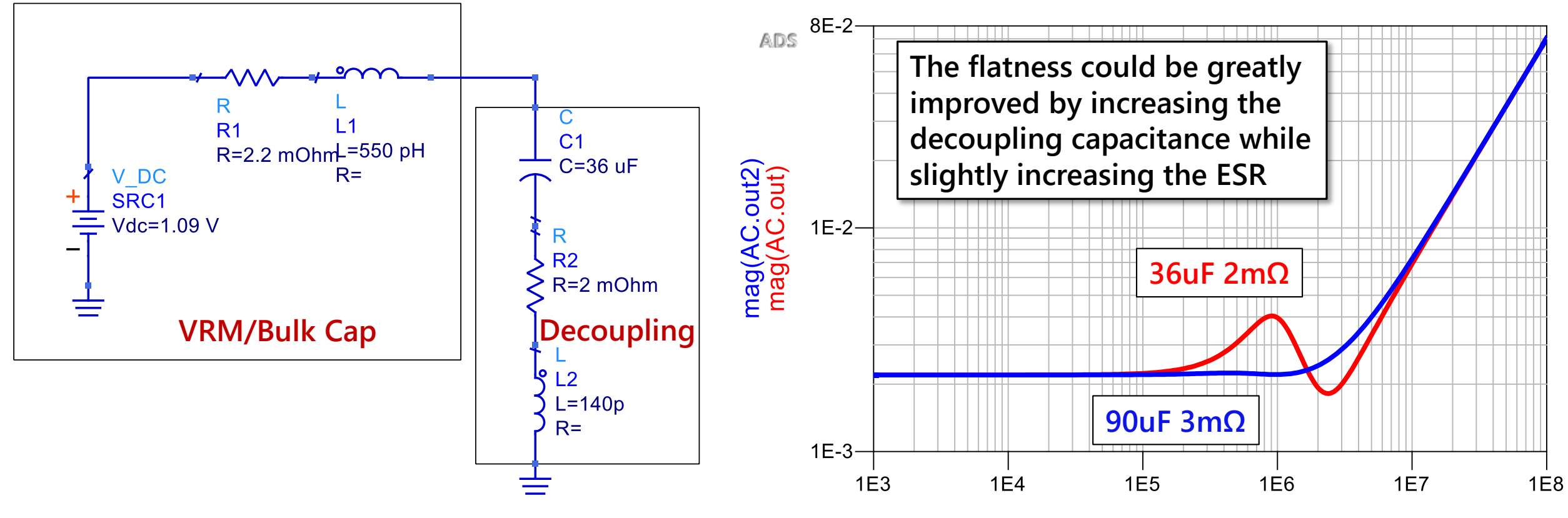

freq, Hz

**COTEST** 

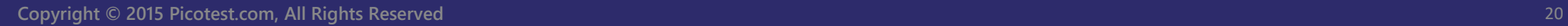

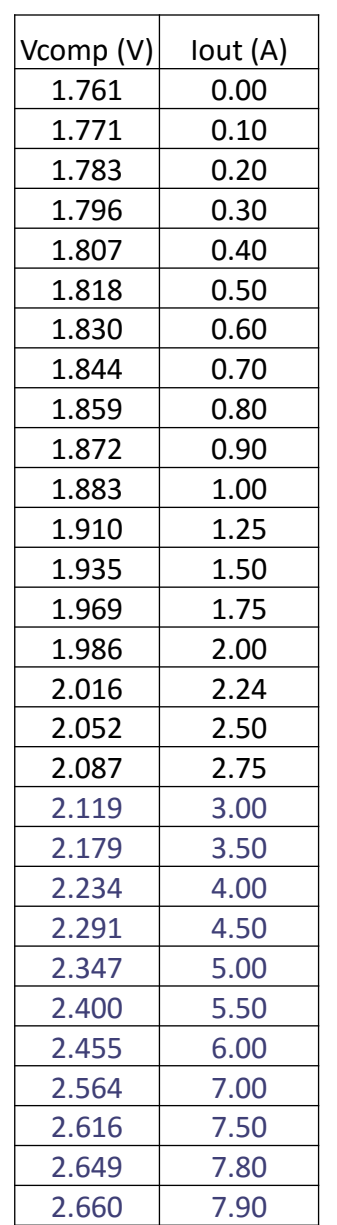

### **Determining Power Stage Transconductance**

**Measurements are often surprising. Using a 10m**Ω **resistor should result in PGfs of 10 and it does not** … .

### **Power Stage Gfs**

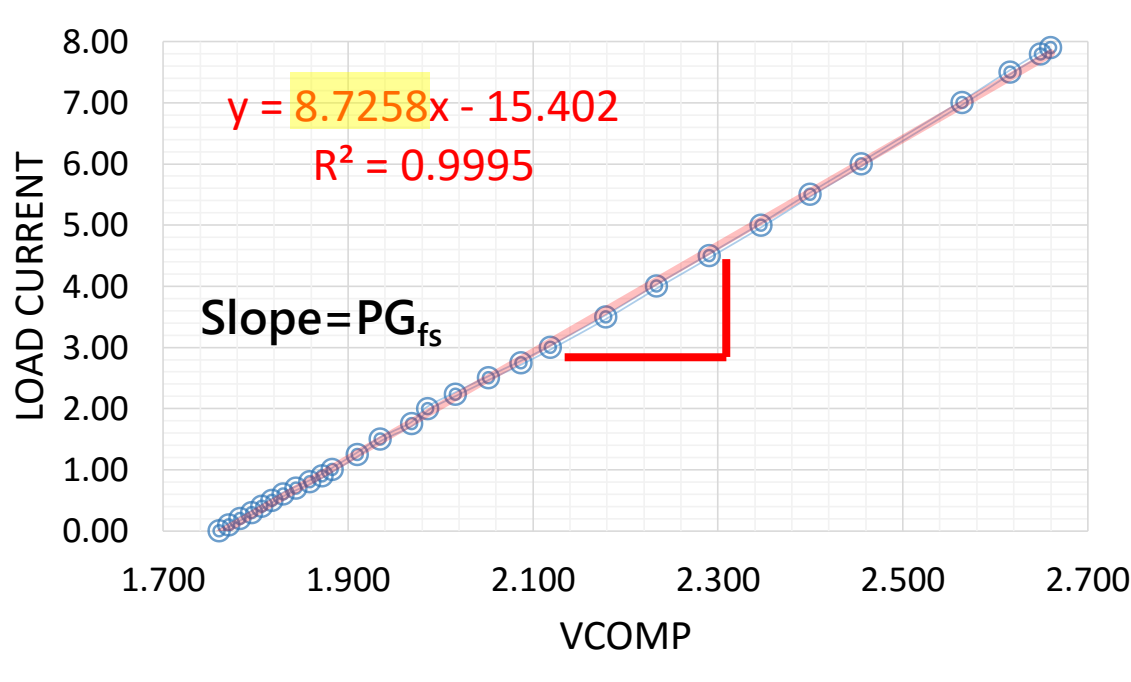

### **LM25116 Evaluation Board**

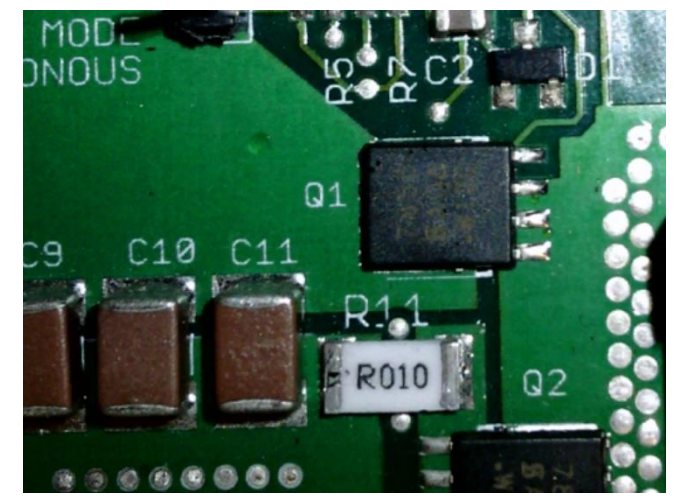

### *PG<sub>fs</sub>* **can also be computed from an Rout measurement**

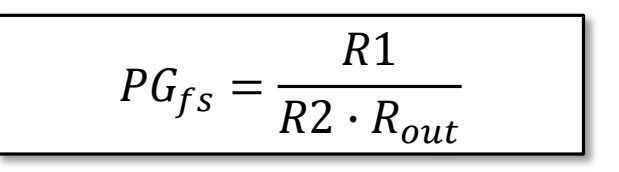

**PICOTEST** 

## **Choosing the Output Capacitor**

**The capacitor is chosen to match the desired impedance and to counteract the inductor**

$$
C_{out}=\frac{1}{2\pi(68kHz)(35m\Omega)}=72uF
$$

$$
C_{\text{esr}} = \text{Rout} = 25 \text{m}\Omega
$$

**Polymer capacitors tend to have flat ESR vs. frequency which works best in these applications**

**Undersized output capacitor reveals the inductance resulting from the internal pole and slope compensation**

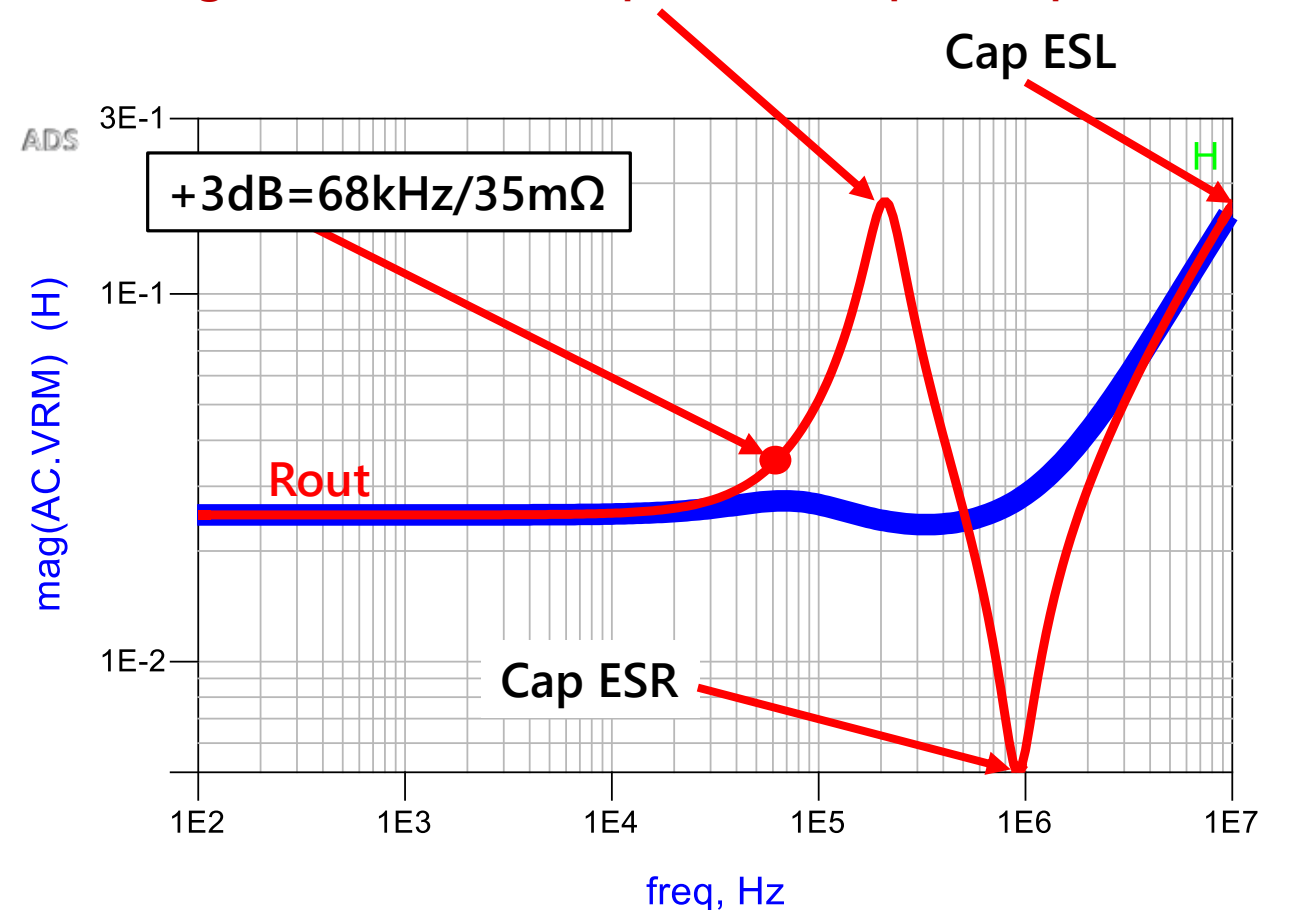

22

**Copyright © 2015 Picotest.com, All Rights Reserved**

## **Measure Potential Output Capacitors**

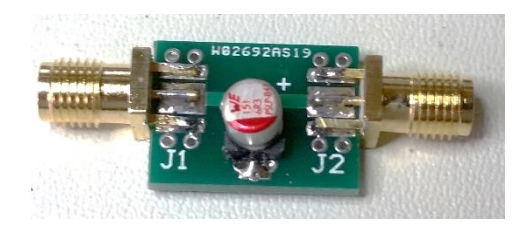

**Low ESR caps must be mounted in a calibrated PCB for measurement**

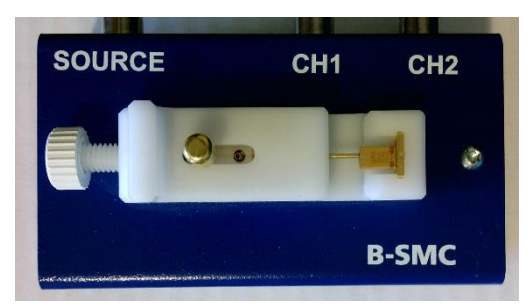

**An impedance fixture can be used if ESR ≥ 100mΩ** 

**The 2−port shunt thru method can easily measure capacitors with ESR as low as 1mΩ**

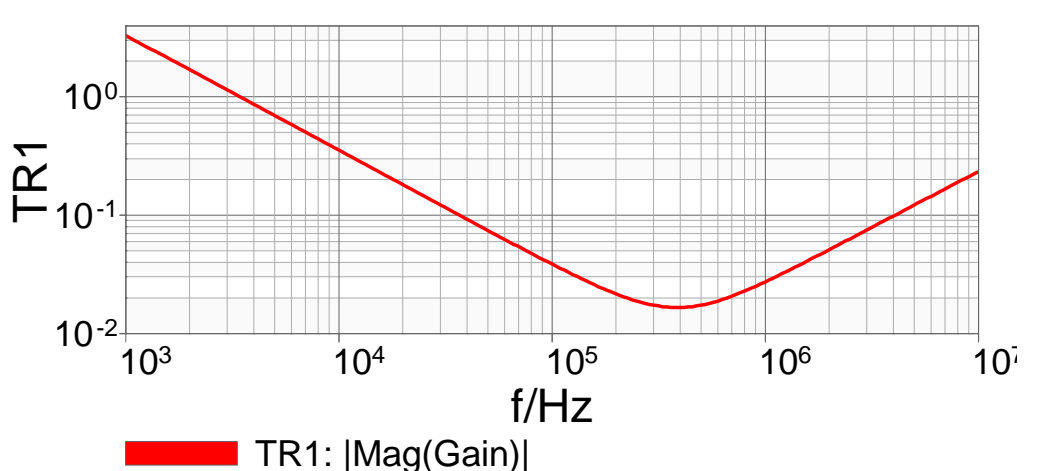

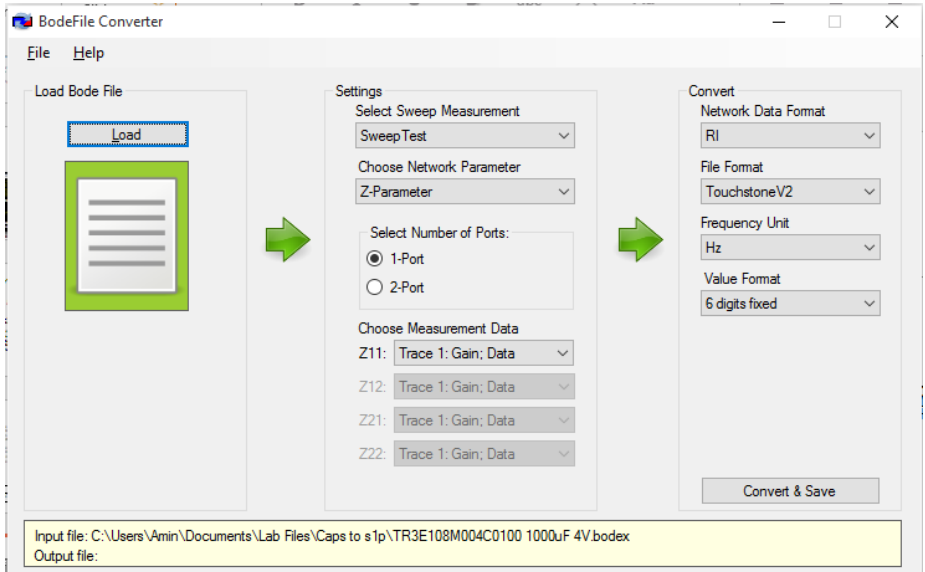

**The BodeFile Converter can be used to convert the Bode 100 impedance measurements to a Touchstone file for co-simulation**

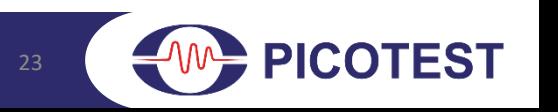

## **Case Study – Integrated Switch Step-Down**

- **A state space average model was constructed in ADS from several measurements.**
- **A number of potential output capacitors were selected and measured then converted to Touchstone files for co−simulation.**
- **Four capacitors were chosen to create 4 different flat resistance VRMs**
- **Each of the 3 solutions was constructed and measured. The TI LM20143 Evaluation board was also measured.**
- **The measured impedance results were converted to touchstone files using the BodeFile converter so that they can be displayed along with the simulation result**

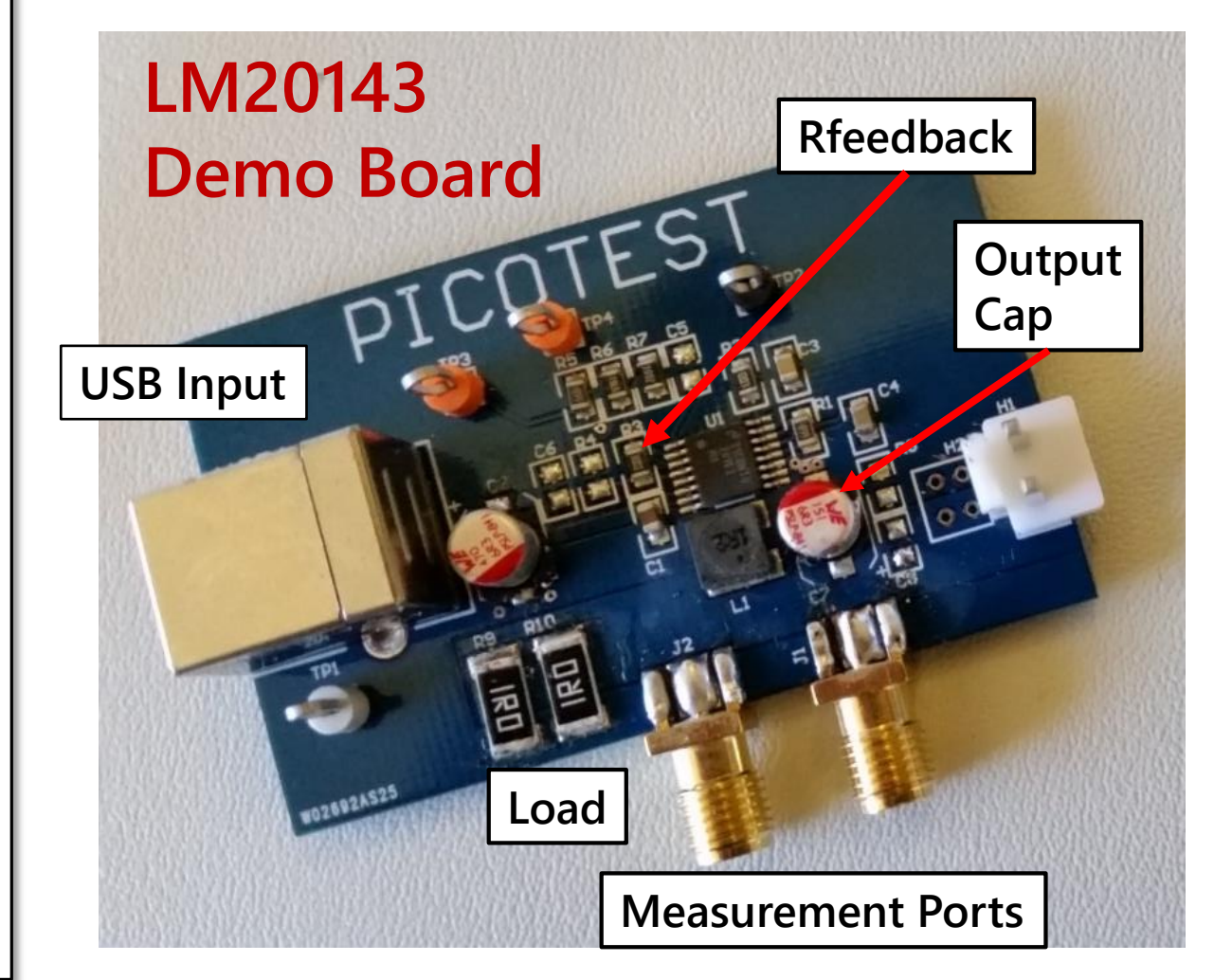

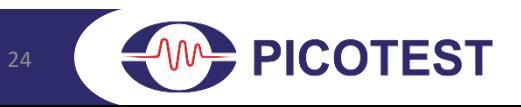

### **ADS Co-Simulation**

**A large signal simulation model combined with...**

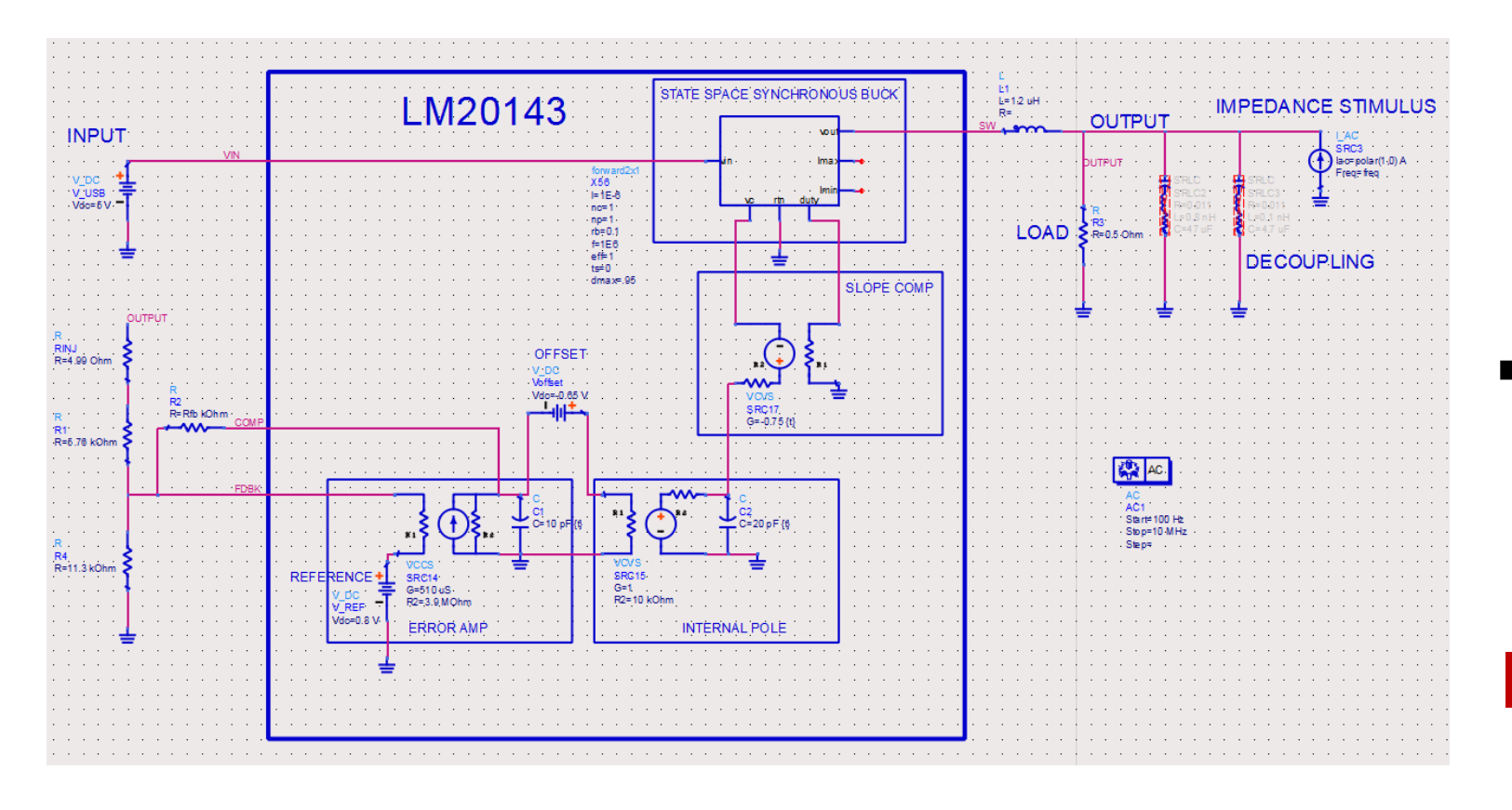

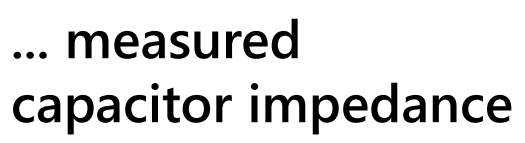

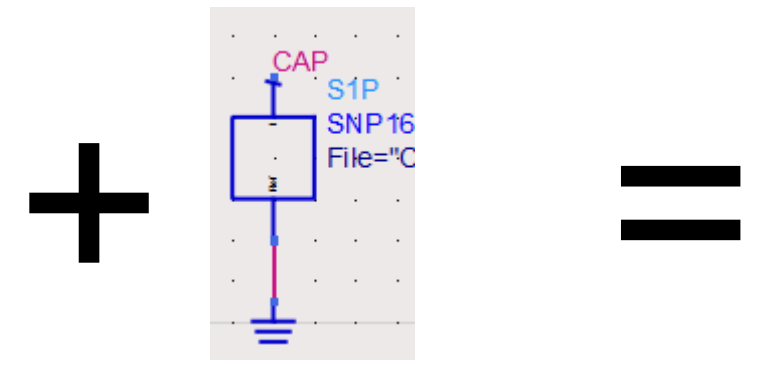

### **Incredible Fidelity!**

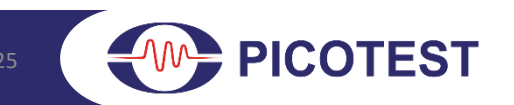

### **The Final Results**

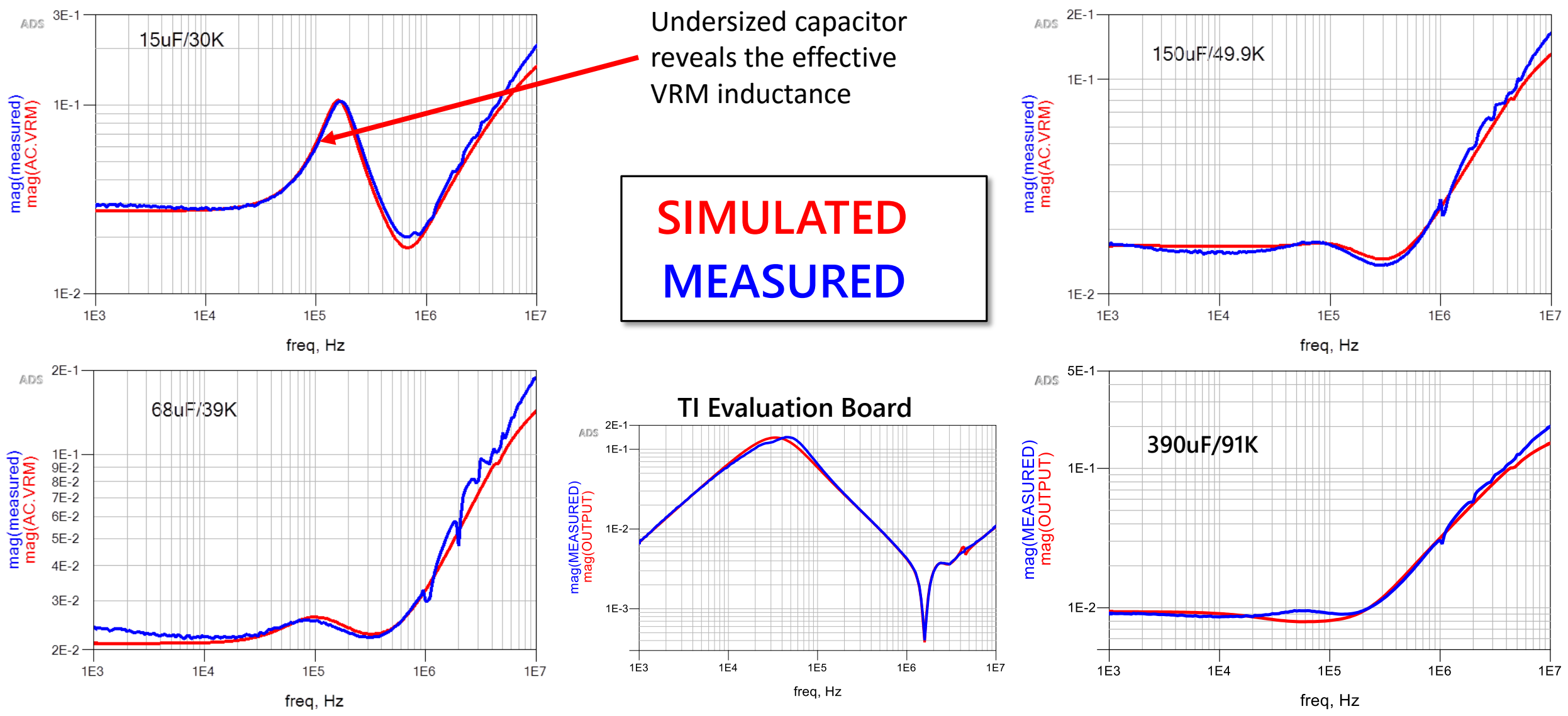

**PICOTEST** 

### **This Works with Other Controllers Too**

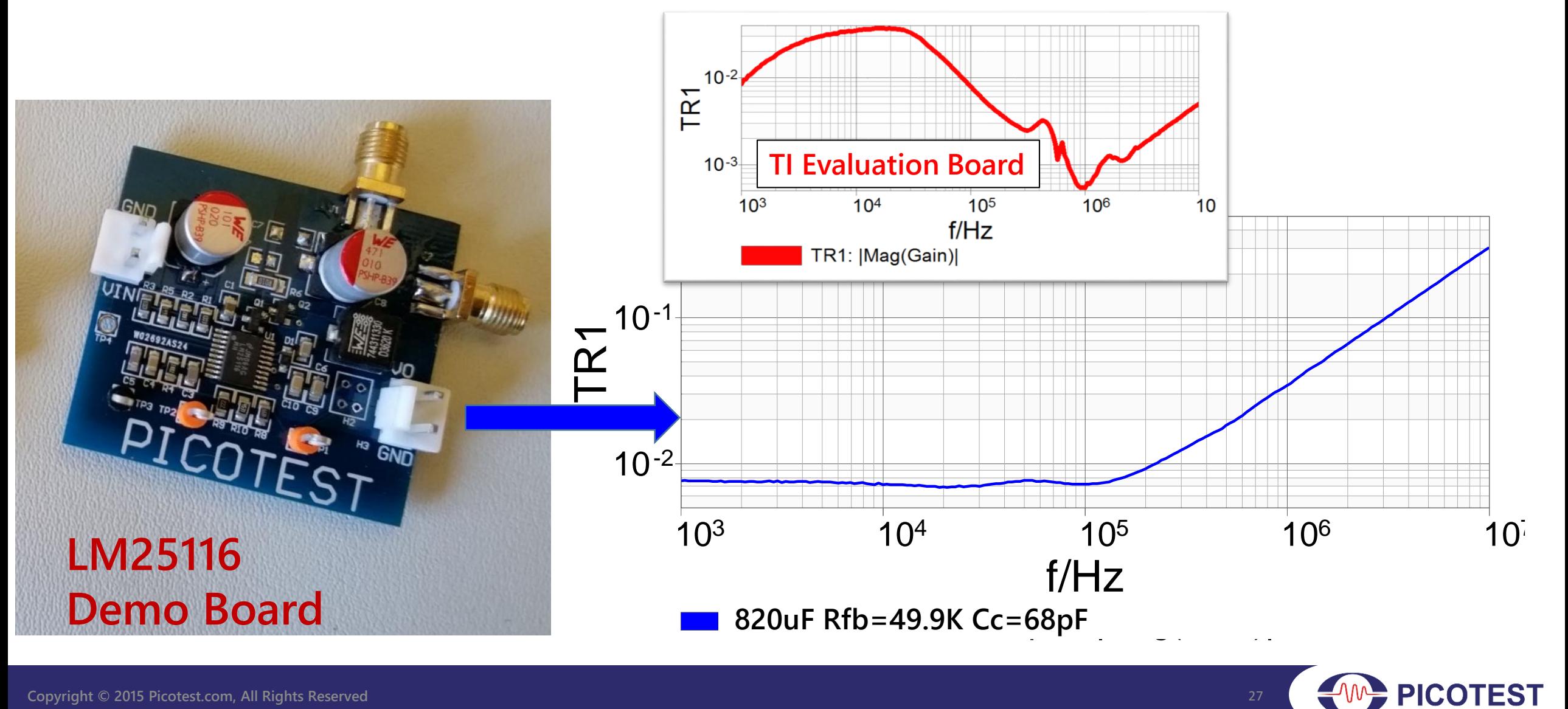

# **Ceramic Decoupling Capacitors**

### **公TDK**

Noise Absorber **Controlled ESR Type** 

### **YNA** Series

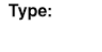

**YNA15** 1005 [0402 inch] **YNA18** 1608 [0603 inch] **YNA21** 2012 [0805 inch]

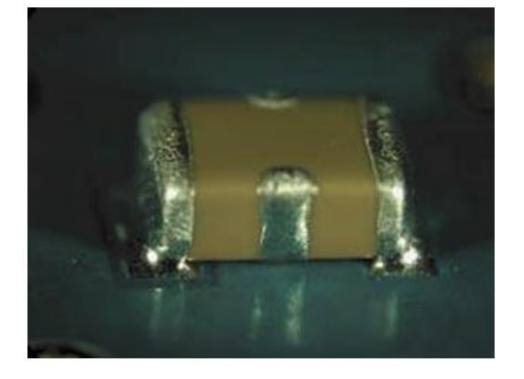

**ESR controlled ceramic capacitors such as TDK's YNA series can be used, though the selection is quite limited and the cost is typically high**

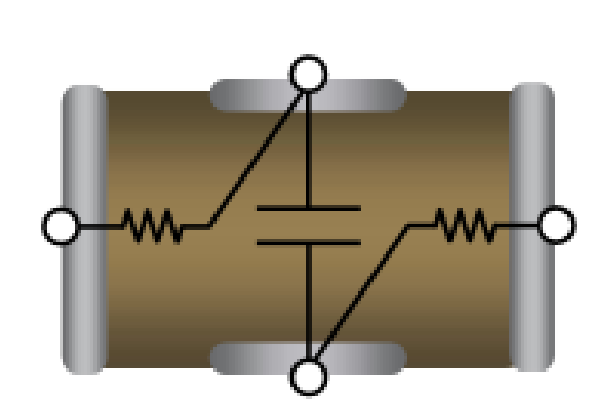

#### ■ ELECTRICAL CHARACTERISTICS GRAPH (EXAMPLE) **IMPEDANCE vs. FREQUENCY CHARACTERISTICS**

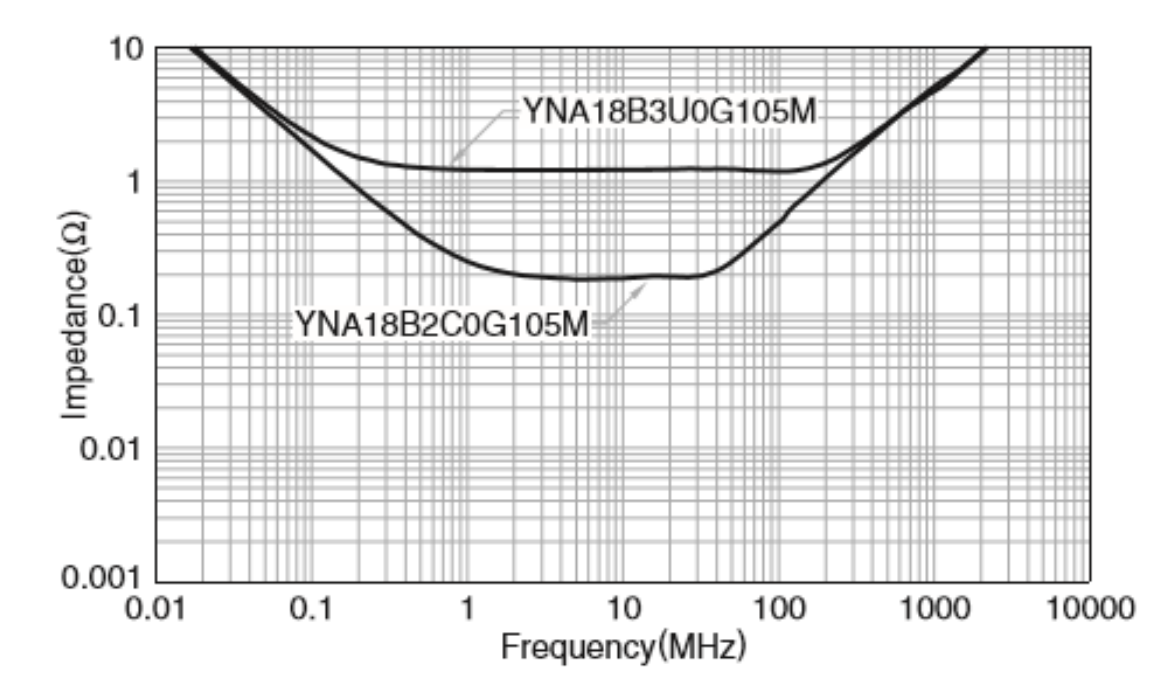

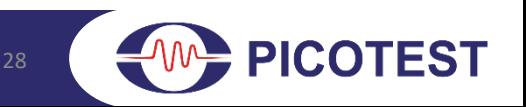

## **Ceramic Decoupling Capacitors**

**External resistors can be used with standard ceramic capacitors with slightly higher inductance but much better selection and lower cost**

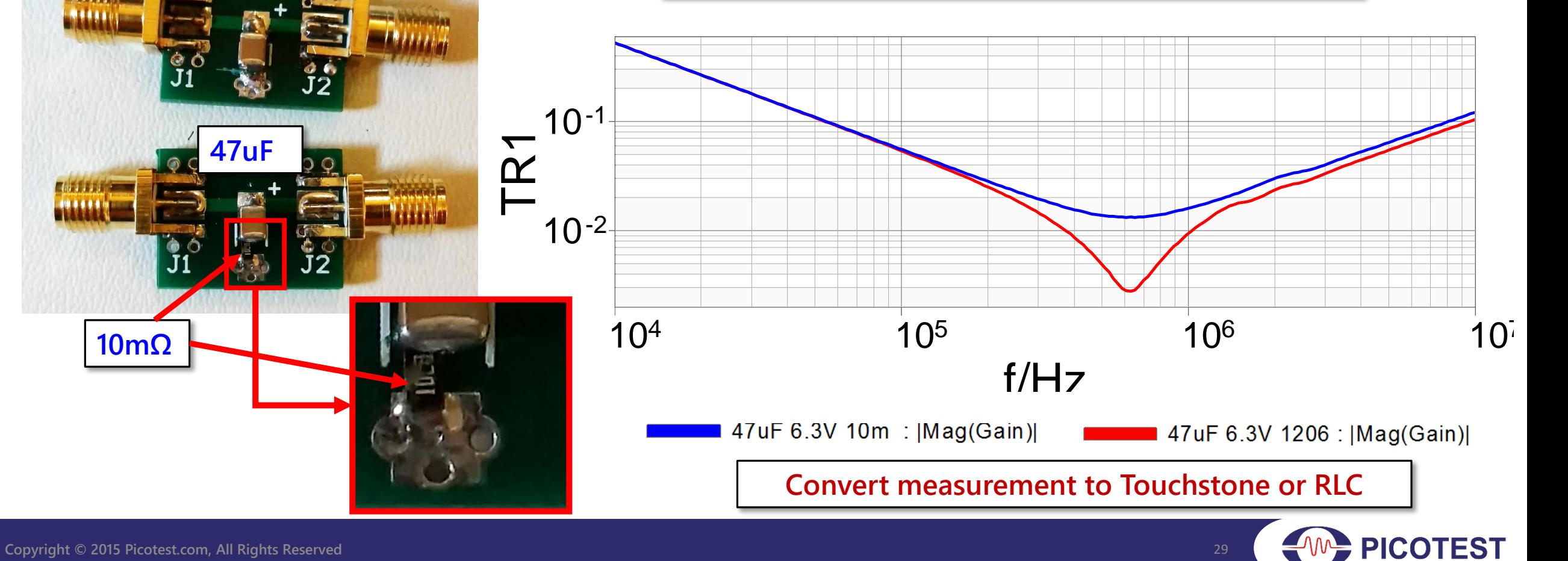

**10mΩ**

**A Property** 

**47uF**

**47uF**

### Co-Simulated Results With Decoupling Capacitors

**The decoupling capacitors can then be converted to RLC models or the Touchstone files can be combined directly in a mix and match selection.**

**Here we are showing a large signal simulation combined with a Touchstone capacitor on one trace. The measured Touchstone result is then combined with touchstone decoupling capacitors to see the flatness with and without the external 10mΩ external resistor.** 

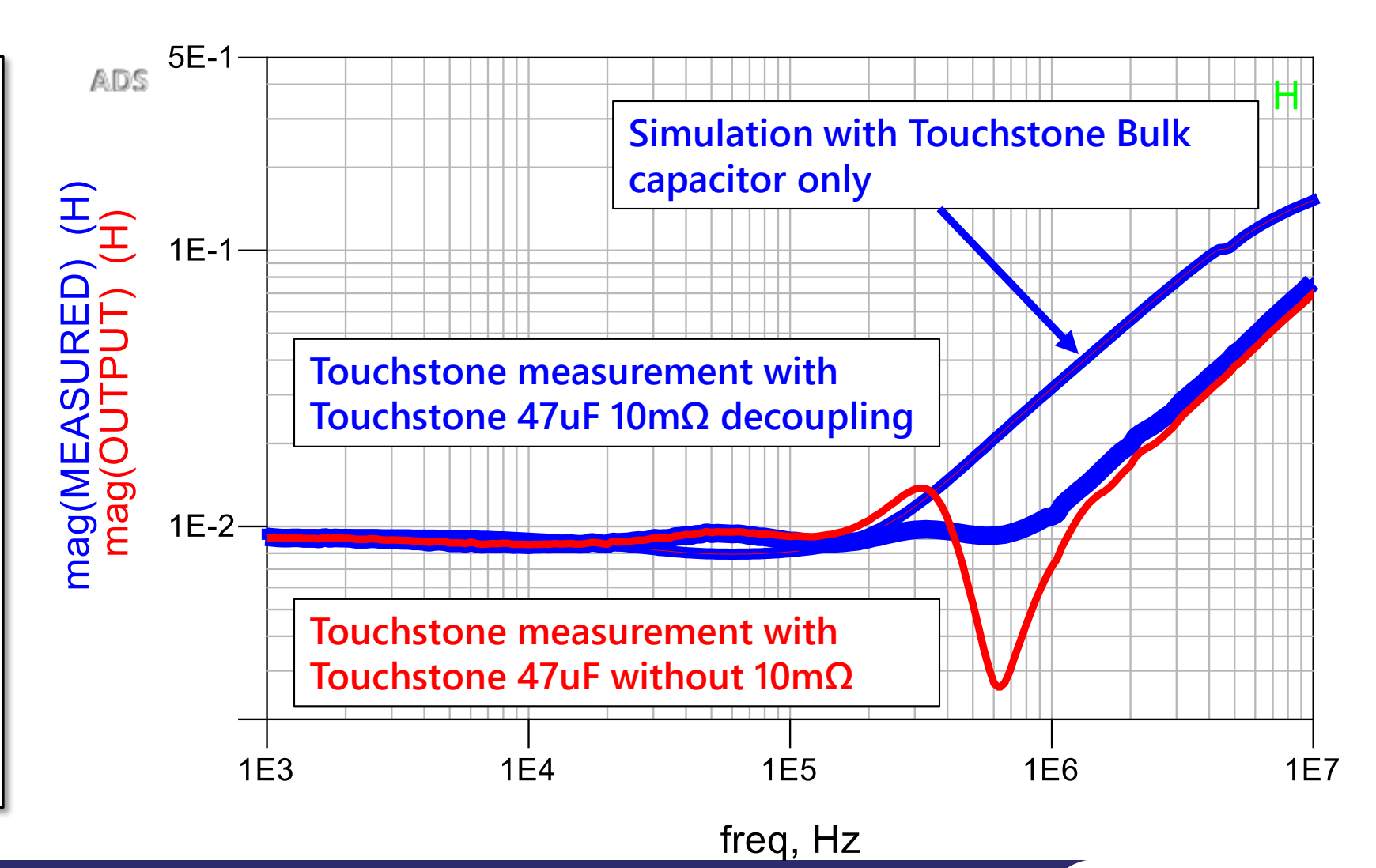

## **Thanks for Attending Today's Webinar**

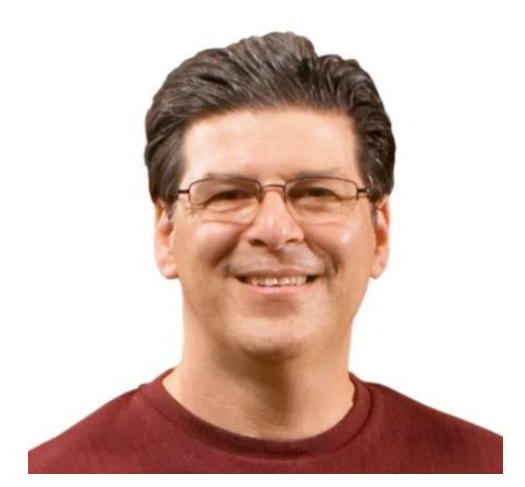

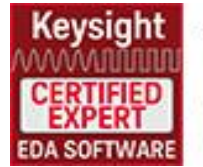

Steven M. Sandler **Managing Director** www.picotest.com (480) 375-0075

**Want to try a Bode 100 and signal injectors to perform this impedance measurement?**

**Want to try these simulations yourself? Email me for links to ADS, the reference hyperlinks and the workspace files I used today.**

### [steve@picotest.com](mailto:steve@picotest.com)

**Want this flat impedance demo board? It's available at [www.picotest.com](http://www.picotest.com/) under the training tab.**

**Want to learn more about Power Integrity?**

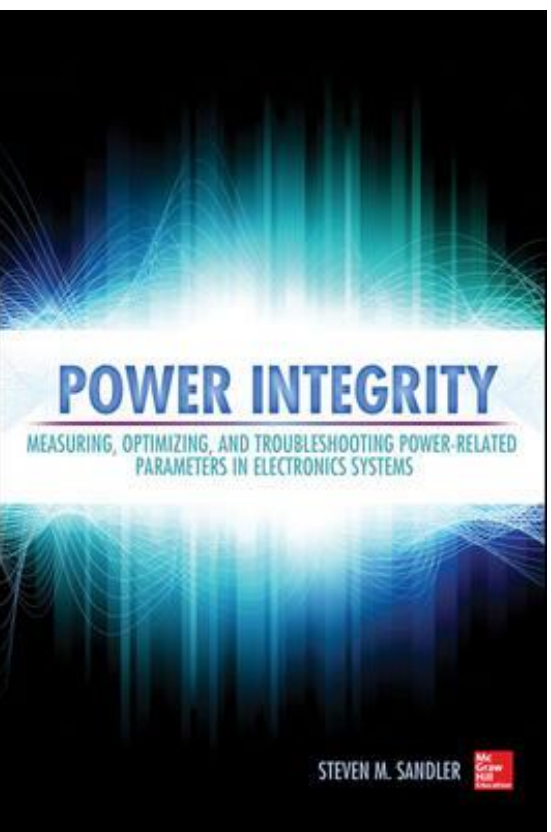

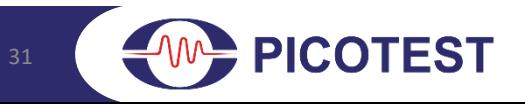

### **Definitions**

**VRM – Voltage Regulator Module - Either a linear or switching regulator, supplies power to a system**

**PDN - Power Distribution Network - How power gets from VRMs to ICs**

**Resonance – A peak in the PDN impedance profile**

**PSRR – Power Supply Rejection Ratio**

**Rogue Wave – Changes in the power required by the load are not DC, they occur in steps. Those steps can line up and reinforce one another resulting in large voltage excursions**

**ADS – Keysight (formerly Agilent) simulator**

**Noise Budget – the voltage deviation as determined by the needs of the loads (usually must be less than the absolute maximum for the ICs being driven but other performance factors (e.g. frequency content) are important too)**

**Gfs – The ratio of the change in output current resulting from a change in input voltage**

## **References**

- **1. <http://www.edn.com/design/pc-board/4429719/PCB-characteristics-affect-PDN-performance>**
- **2. [http://www.edn.com/design/test-and-measurement/4413192/Target-impedance-based](http://www.edn.com/design/test-and-measurement/4413192/Target-impedance-based-solutions-for-PDN-may-not-provide-a-realistic-assessment)solutions-for-PDN-may-not-provide-a-realistic-assessment**
- **3. [http://www.edn.com/design/test-and-measurement/4433242/Match-impedances-when](http://www.edn.com/design/test-and-measurement/4433242/Match-impedances-when-making-measurements)making-measurements**
- **4. [http://www.edn.com/design/power-management/4440087/3/Design-a-VRM-with-perfectly](http://www.edn.com/design/power-management/4440087/3/Design-a-VRM-with-perfectly-flat-output-impedance-in-5-seconds-or-less)flat-output-impedance-in-5-seconds-or-less**
- **5. [http://www.edn.com/electronics-blogs/impedance-measurement-rescues/4439664/Rogue](http://www.edn.com/electronics-blogs/impedance-measurement-rescues/4439664/Rogue-waves-can-ruin-your-power)waves-can-ruin-your-power**
- **6. [http://www.edn.com/electronics-blogs/impedance-measurement-rescues/4438578/The](http://www.edn.com/electronics-blogs/impedance-measurement-rescues/4438578/The-inductive-nature-of-voltage-control-loops)inductive-nature-of-voltage-control-loops**
- **7. <http://powerelectronics.com/community/why-pdn-measured-using-vna-and-not-oscilloscope>**
- **8. <http://electronicdesign.com/boards/how-measure-ultra-low-impedances>**
- **9. [http://www.digikey.com/Web%20Export/Supplier%20Content/TDK\\_445/PDF/tdk-tech-report](http://www.digikey.com/Web Export/Supplier Content/TDK_445/PDF/tdk-tech-report-esr-control.pdf?redirected=1)esr-control.pdf?redirected=1**

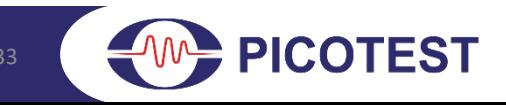